Multivariate Statistics in Ecology and Quantitative Genetics **Linear Regression and Linear Models**

Dirk Metzler & Noémie Becker

<span id="page-0-0"></span>[http://evol.bio.lmu.de/\\_statgen](http://evol.bio.lmu.de/_statgen)

1. July 2013

**KORKARA KERKER DAGA** 

# **Contents**

## [Univariate linear regression](#page-1-0)

[t-test for linear regression](#page-34-0)

### [Multivariate Regression](#page-36-0)

[Example: species richness on sandy beaches](#page-43-0) [Example: Success of different therapies](#page-94-0)

### [Cross validation and AIC](#page-102-0)

<span id="page-1-0"></span>[Example: Beak sizes and winglengths in Darwin finches](#page-103-0) [Example: Overfitting](#page-142-0) [Example: Daphnia](#page-148-0)

KEL KALEY KEY E NAG

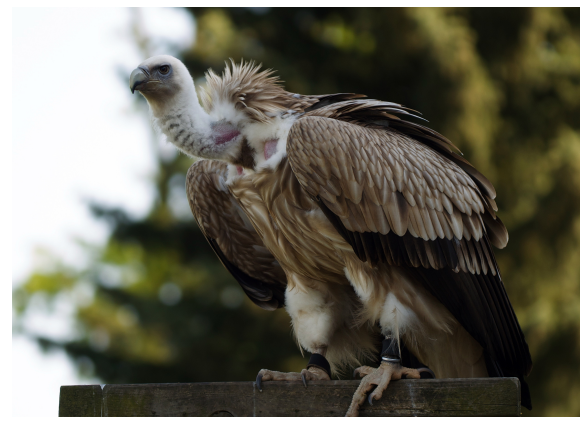

Griffon Vulture *Gypus fulvus* German: Gänsegeier

イロトメ 御 トメ 君 トメ 君 トッ 君

 $299$ 

# <span id="page-2-0"></span>photo (c) by Jörg Hempel

- <span id="page-3-0"></span>Prinzinger, R., E. Karl, R. Bögel, Ch. Walzer (1999): Energy F metabolism, body temperature, and cardiac work in the Griffon vulture Gyps vulvus - telemetric investigations in the laboratory and in the field. *Zoology* **102**, Suppl. II: 15
	- $\triangleright$  Data from Goethe-University, Group of Prof. Prinzinger
	- $\triangleright$  Developed telemetric system for measuring heart beats of flying birds

- Prinzinger, R., E. Karl, R. Bögel, Ch. Walzer (1999): Energy F metabolism, body temperature, and cardiac work in the Griffon vulture Gyps vulvus - telemetric investigations in the laboratory and in the field. *Zoology* **102**, Suppl. II: 15
	- $\triangleright$  Data from Goethe-University, Group of Prof. Prinzinger
	- $\triangleright$  Developed telemetric system for measuring heart beats of flying birds

<span id="page-4-0"></span>Important for ecological questions: metabolic rate.

- Prinzinger, R., E. Karl, R. Bögel, Ch. Walzer (1999): Energy F metabolism, body temperature, and cardiac work in the Griffon vulture Gyps vulvus - telemetric investigations in the laboratory and in the field. *Zoology* **102**, Suppl. II: 15
	- $\triangleright$  Data from Goethe-University, Group of Prof. Prinzinger
	- $\triangleright$  Developed telemetric system for measuring heart beats of flying birds

- Important for ecological questions: metabolic rate.
- <span id="page-5-0"></span> $\triangleright$  metabolic rate can only be measured in the lab
- <span id="page-6-0"></span>Prinzinger, R., E. Karl, R. Bögel, Ch. Walzer (1999): Energy F metabolism, body temperature, and cardiac work in the Griffon vulture Gyps vulvus - telemetric investigations in the laboratory and in the field. *Zoology* **102**, Suppl. II: 15
	- $\triangleright$  Data from Goethe-University, Group of Prof. Prinzinger
	- $\triangleright$  Developed telemetric system for measuring heart beats of flying birds
	- Important for ecological questions: metabolic rate.
	- $\triangleright$  metabolic rate can only be measured in the lab
	- $\triangleright$  can we infer metabolic rate from heart beat frequency?

**griffon vulture, 17.05.99, 16 degrees C**

<span id="page-7-0"></span>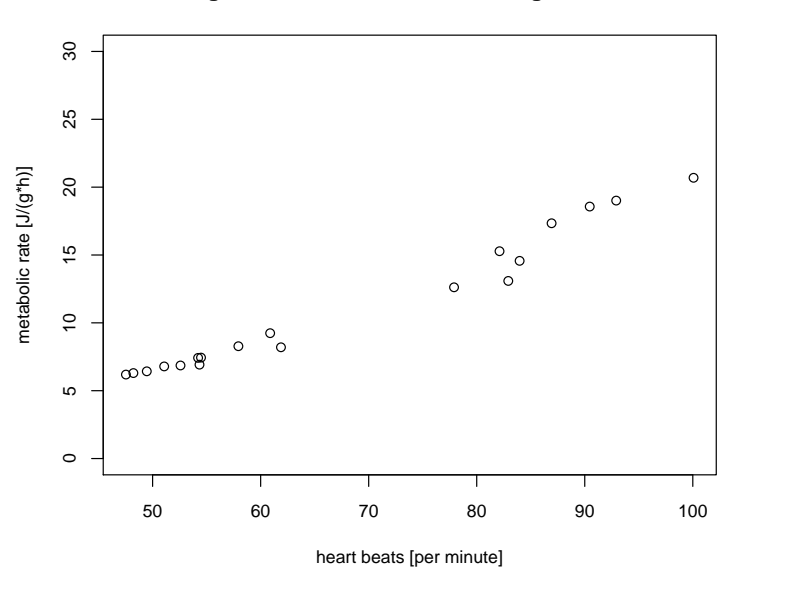

K ロ ▶ K 御 ▶ K 唐 ▶ K 唐 ▶ È  $299$ 

**griffon vulture, 17.05.99, 16 degrees C**

<span id="page-8-0"></span>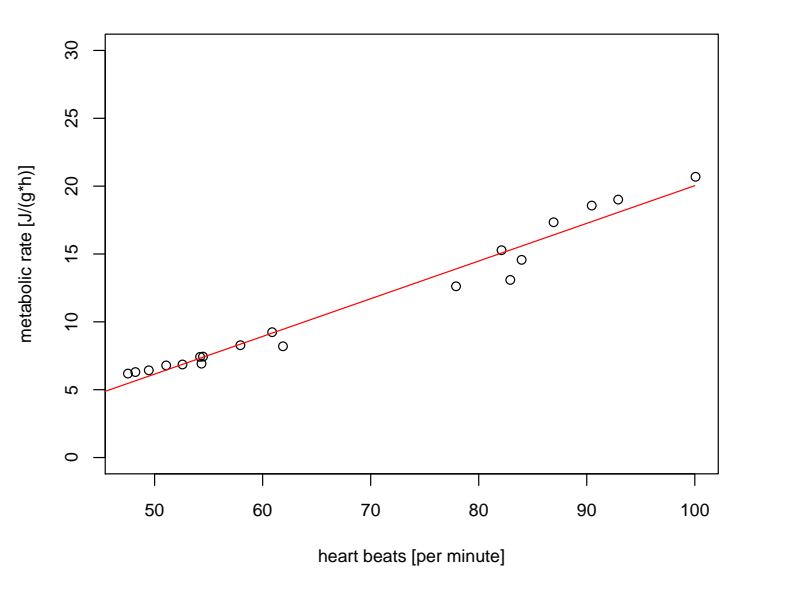

K ロ ▶ K 御 ▶ K 唐 ▶ K 唐 ▶ È  $299$ 

### vulture

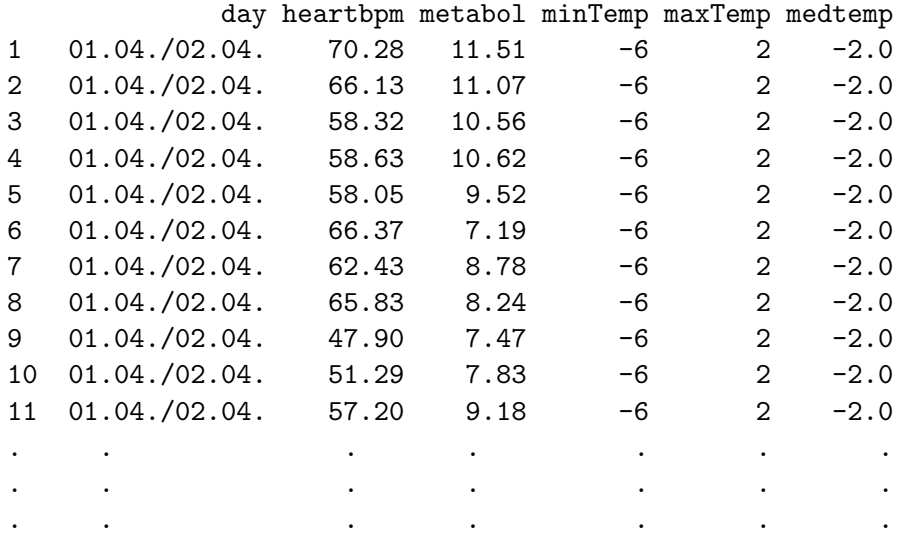

<span id="page-9-0"></span>(14 different days)

<span id="page-10-0"></span>> model <- lm(metabol~heartbpm,data=vulture, subset=day=="17.05.") > summary(model) Call:  $lm(formula = metabol$   $\tilde{ }$  heartbpm, data = vulture, subset = day"17.05.") Residuals: Min 1Q Median 3Q Max -2.2026 -0.2555 0.1005 0.6393 1.1834 Coefficients: Estimate Std. Error t value Pr(>|t|) (Intercept) -7.73522 0.84543 -9.149 5.60e-08 \*\*\* heartbpm 0.27771 0.01207 23.016 2.98e-14 \*\*\* --- Signif. codes: 0 \*\*\* 0.001 \*\* 0.01 \* 0.05 . 0.1 1 Residual standard error: 0.912 on 17 degrees of freedom Multiple R-squared: 0.9689, Adjusted R-squared: 0.9671 F-statistic[:](#page-9-0)5[2](#page-11-0)9[.](#page-0-0)[7](#page-33-0) on [1](#page-33-0) and 17 DF,  $p-value: 2.979e-14$  $p-value: 2.979e-14$  $p-value: 2.979e-14$  $p-value: 2.979e-14$  $p-value: 2.979e-14$  $p-value: 2.979e-14$  $p-value: 2.979e-14$  $p-value: 2.979e-14$  $p-value: 2.979e-14$  $p-value: 2.979e-14$ 

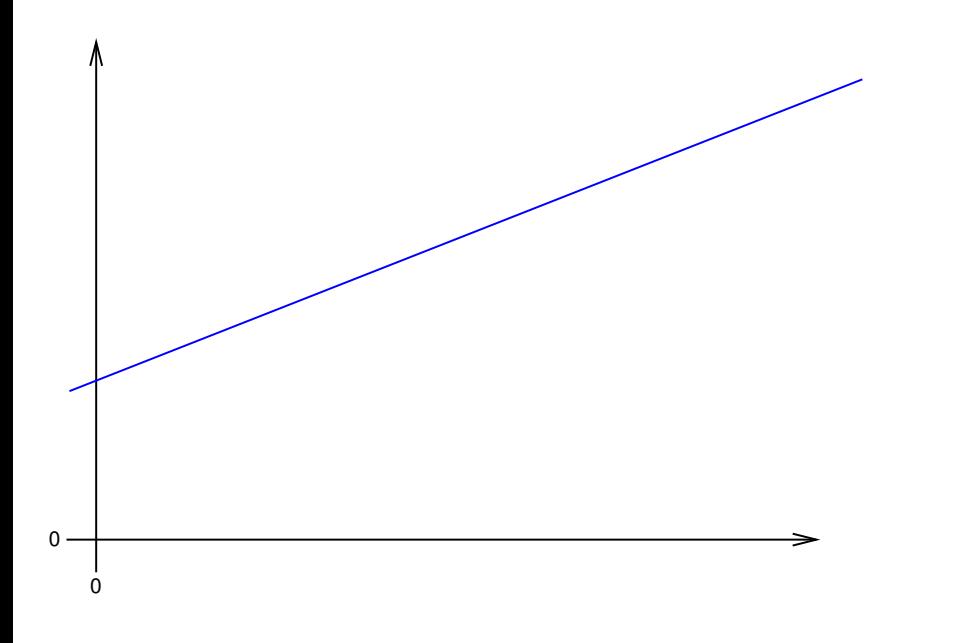

<span id="page-11-0"></span>K ロ X K @ X K 할 X K 할 X (할 X O Q Q )

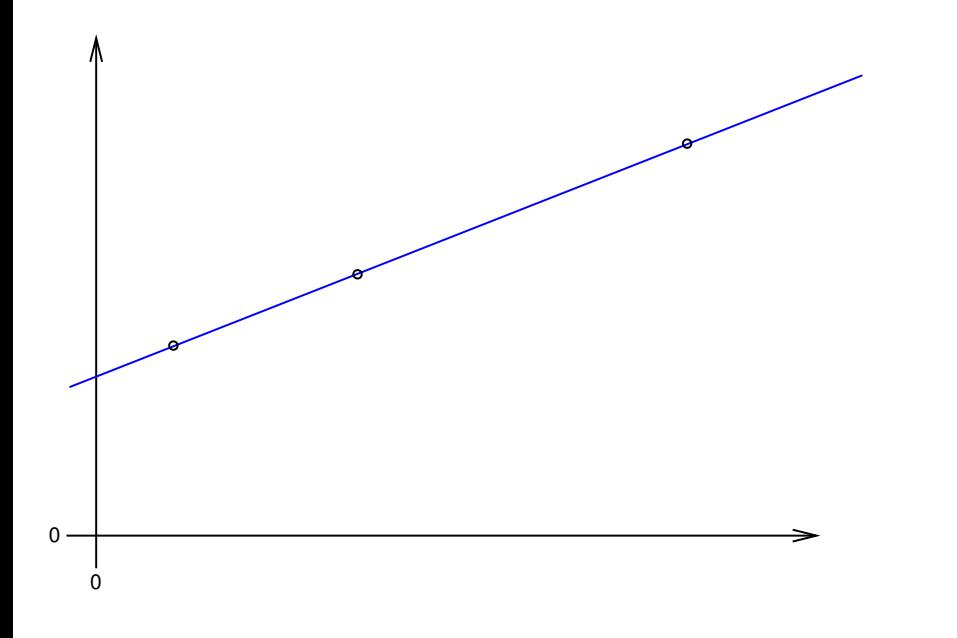

<span id="page-12-0"></span>K ロ X K @ X K 할 X K 할 X (할 X O Q Q )

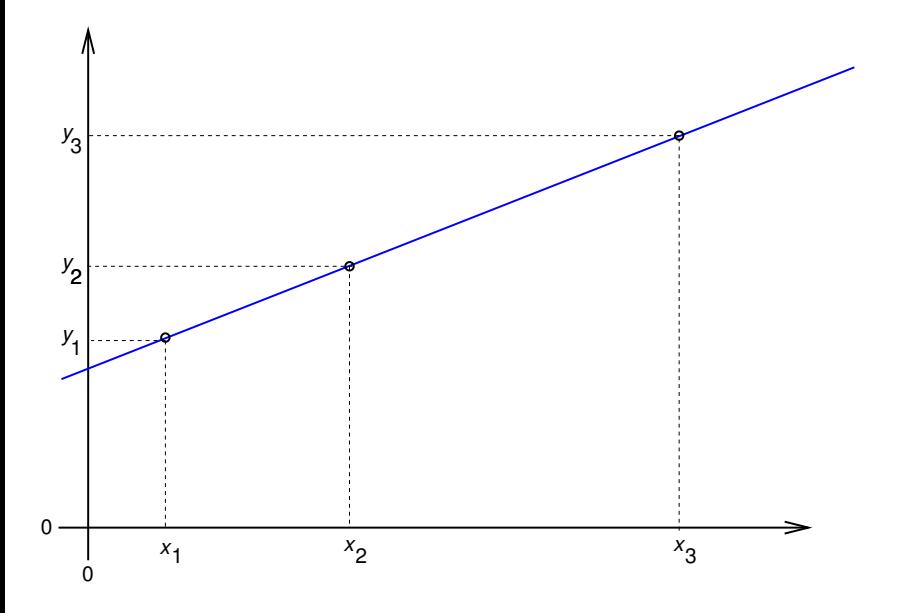

<span id="page-13-0"></span>メロトメ 御 トメ 君 トメ 君 トー  $\equiv$  990

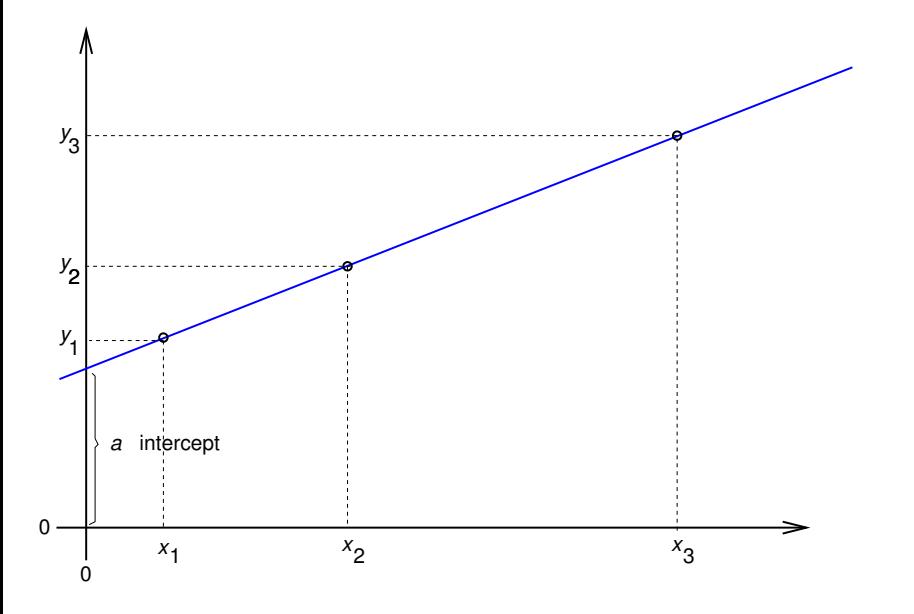

<span id="page-14-0"></span>イロトメ団トメモトメモト  $\equiv$  990

<span id="page-15-0"></span>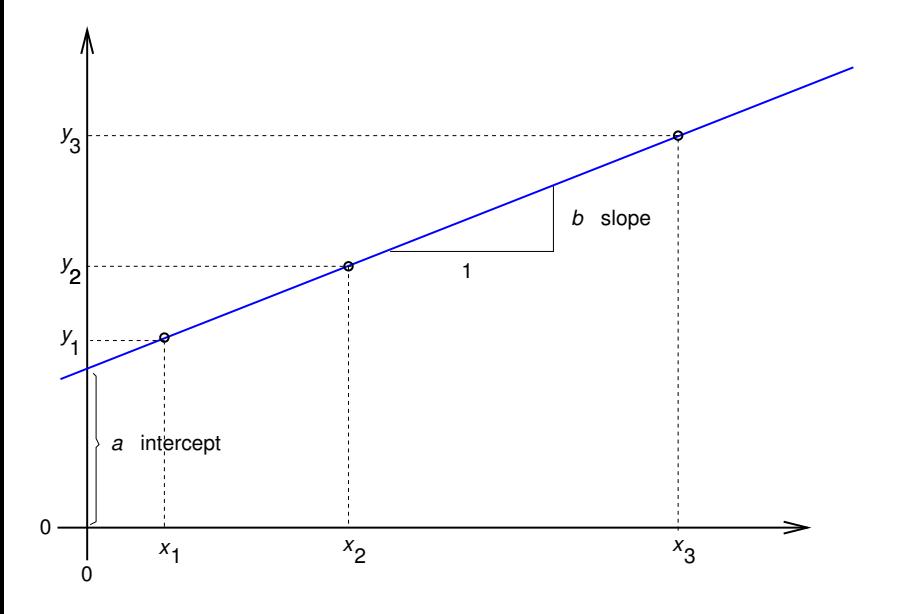

<span id="page-16-0"></span>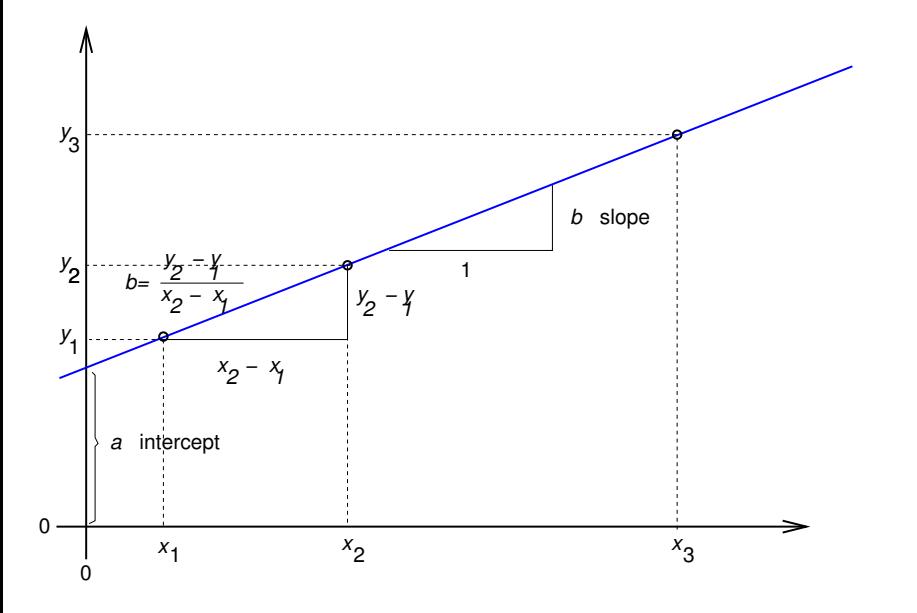

<span id="page-17-0"></span>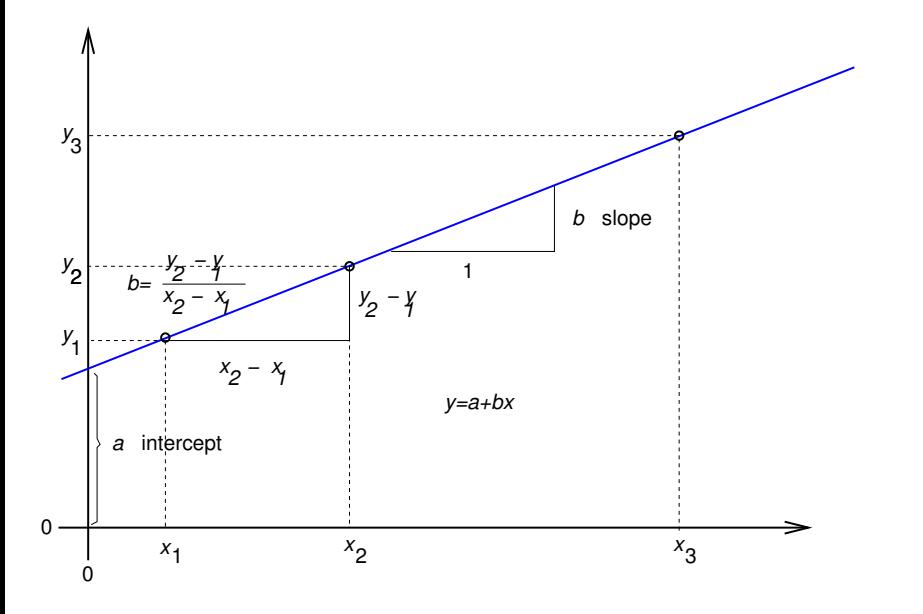

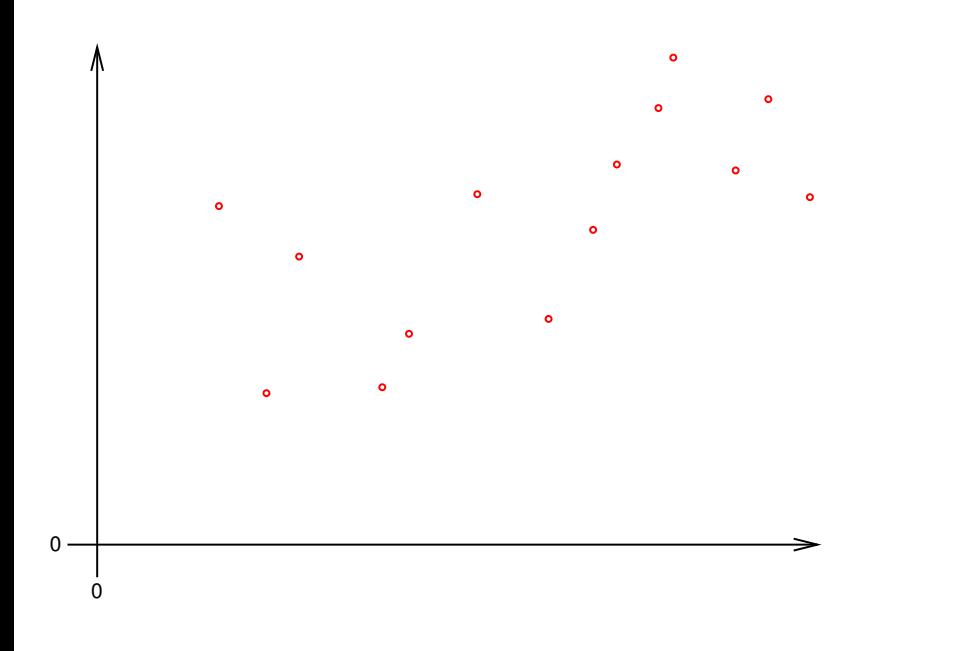

<span id="page-18-0"></span>KOXK@XKEXKEX E 1990

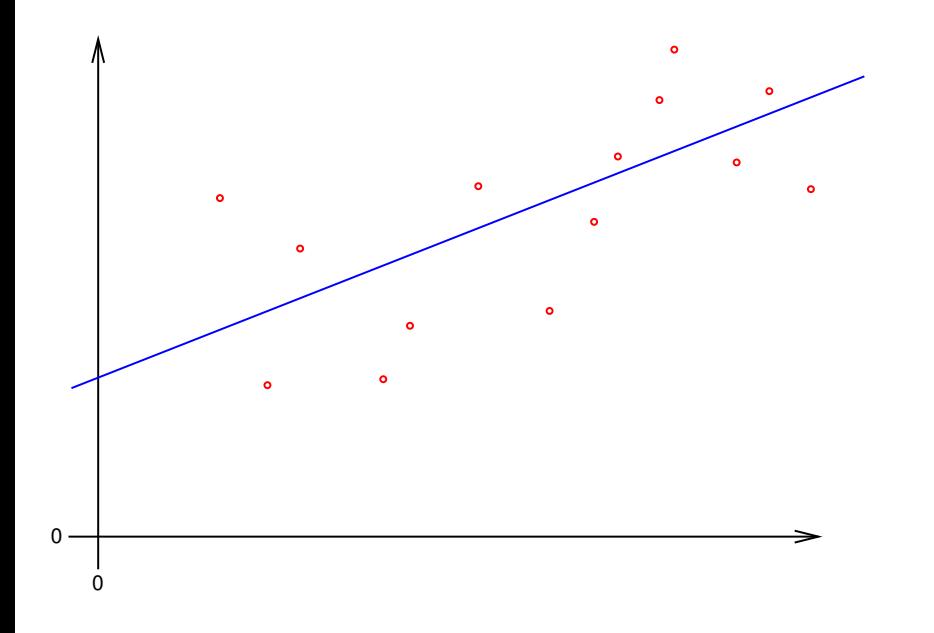

<span id="page-19-0"></span>KOXK@XKEXKEX E 1990

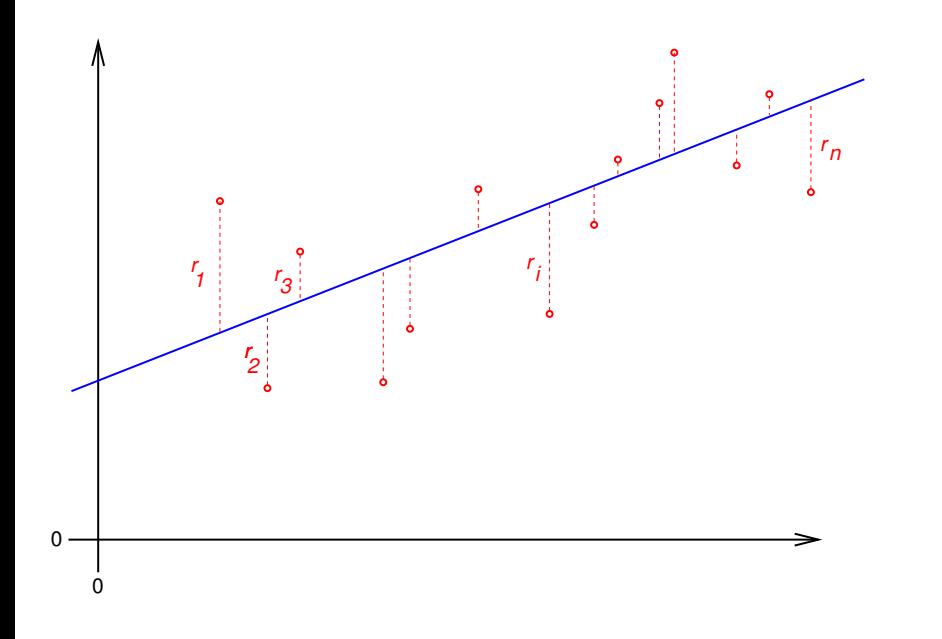

<span id="page-20-0"></span>メロトメ 御 トメ 君 トメ 君 トー  $\equiv$  990

<span id="page-21-0"></span>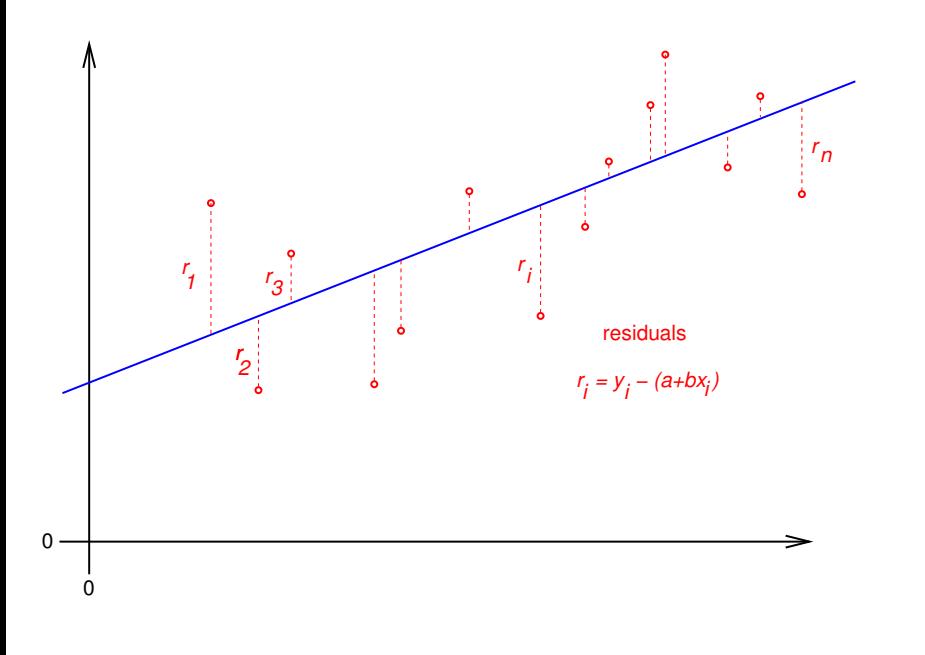

<span id="page-22-0"></span>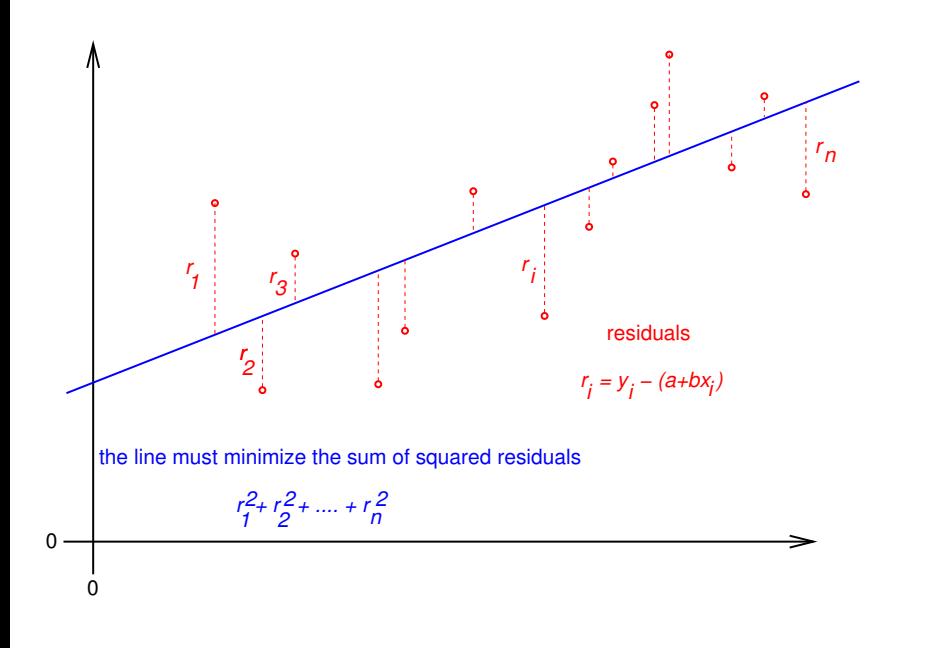

define the regression line

$$
y = \hat{a} + \hat{b} \cdot x
$$

by minimizing the sum of squared residuals:

$$
(\hat{a},\hat{b}) = \arg\min_{(a,b)} \sum_i (y_i - (a+b \cdot x_i))^2
$$

this is based on the model assumption that values *a*, *b* exist, such that, for all data points (*x<sup>i</sup>* , *yi*) we have

$$
y_i = a + b \cdot x_i + \varepsilon_i,
$$

<span id="page-23-0"></span>whereas all ε*<sup>i</sup>* are independent and normally distributed with the same variance  $\sigma^2.$ 

**KORK ERKER ADAM ADA** 

<span id="page-24-0"></span>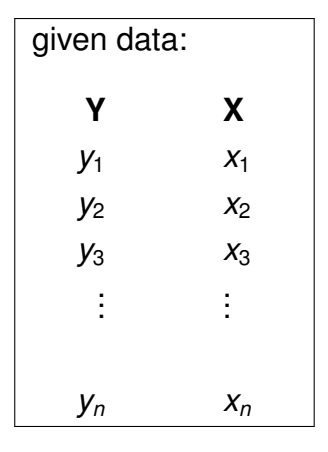

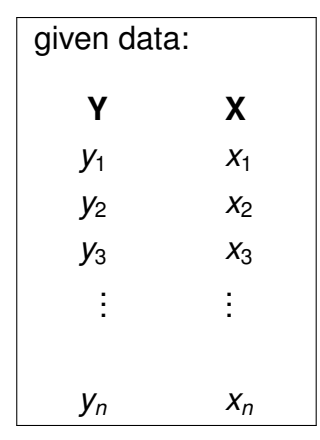

Model: there are values *a*, *b*,  $\sigma^2$  such that  $y_1 = a + b \cdot x_1 + \varepsilon_1$  $y_2 = a + b \cdot x_2 + \varepsilon_2$  $y_3 = a + b \cdot x_3 + \varepsilon_3$ . . . . . .  $y_n = a + b \cdot x_n + \varepsilon_n$ 

<span id="page-25-0"></span>K ロ > K 個 > K 差 > K 差 > → 差 → の Q Q →

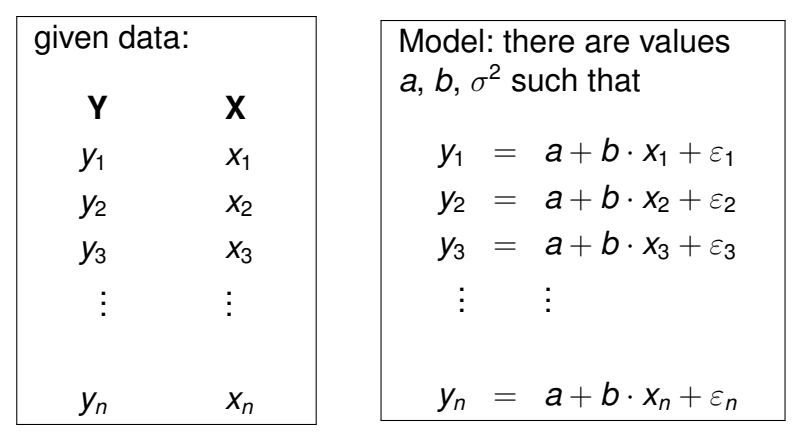

**KORKARYKERKE PORCH** 

<span id="page-26-0"></span> $\varepsilon_1, \varepsilon_2, \ldots, \varepsilon_n$  are independent  $\sim \mathcal{N}(\mathbf{0}, \sigma^2).$ 

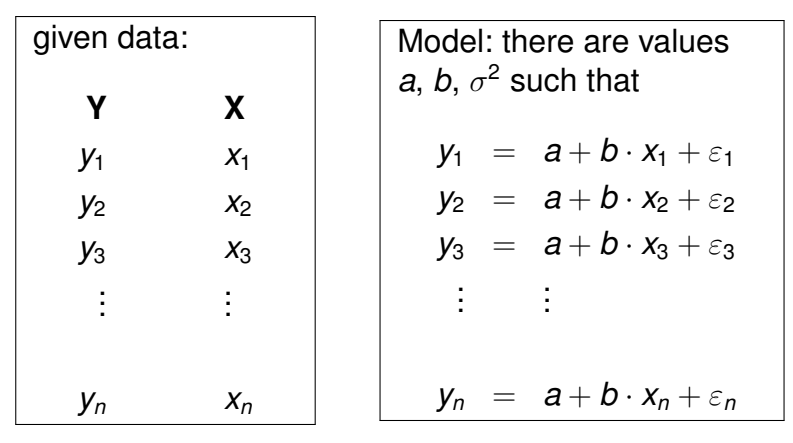

 $\varepsilon_1, \varepsilon_2, \ldots, \varepsilon_n$  are independent  $\sim \mathcal{N}(\mathbf{0}, \sigma^2).$ 

<span id="page-27-0"></span> $\Rightarrow$  *y*<sub>1</sub>, *y*<sub>2</sub>, . . . , *y*<sub>n</sub> are independent *y*<sub>*i*</sub> ∼  $\mathcal{N}(a+b\cdot x_i,\sigma^2).$ 

**KOD KARD KED KED BE YOUR** 

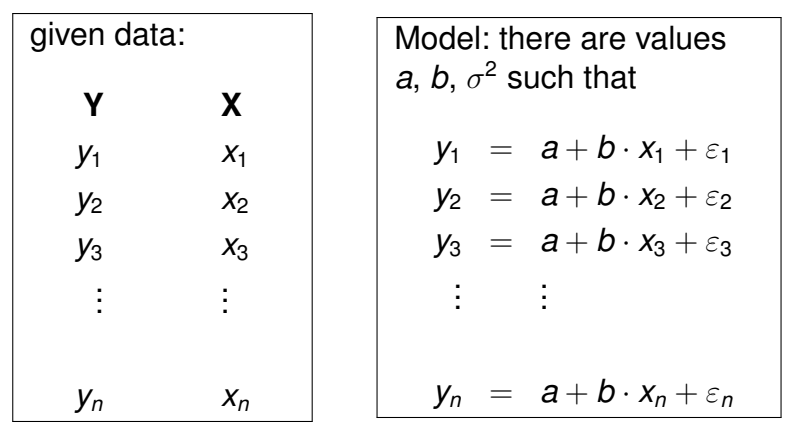

<span id="page-28-0"></span> $\varepsilon_1, \varepsilon_2, \ldots, \varepsilon_n$  are independent  $\sim \mathcal{N}(\mathbf{0}, \sigma^2).$  $\Rightarrow$  *y*<sub>1</sub>, *y*<sub>2</sub>, . . . , *y*<sub>n</sub> are independent *y*<sub>*i*</sub> ∼  $\mathcal{N}(a+b\cdot x_i,\sigma^2).$ *a*, *b*,  $\sigma^2$  are unknown, but **not random**.

**KOD KARD KED KED BE YOUR** 

We estimate *a* and *b* by computing

<span id="page-29-0"></span>
$$
(\hat{a},\hat{b}):=\arg\min_{(a,b)}\sum_i(y_i-(a+b\cdot x_i))^2.
$$

KOKK@KKEKKEK E 1990

We estimate *a* and *b* by computing

$$
(\hat{a},\hat{b}):=\arg\min_{(a,b)}\sum_i(y_i-(a+b\cdot x_i))^2.
$$

### Theorem *Compute*  $\hat{a}$  *and*  $\hat{b}$  *by*

$$
\hat{b} = \frac{\sum_i (y_i - \bar{y}) \cdot (x_i - \bar{x})}{\sum_i (x_i - \bar{x})^2} = \frac{\sum_i y_i \cdot (x_i - \bar{x})}{\sum_i (x_i - \bar{x})^2}
$$

<span id="page-30-0"></span>*and*

$$
\hat{a}=\bar{y}-\hat{b}\cdot\bar{x}.
$$

We estimate *a* and *b* by computing

$$
(\hat{a},\hat{b}):=\arg\min_{(a,b)}\sum_i(y_i-(a+b\cdot x_i))^2.
$$

### Theorem *Compute*  $\hat{a}$  *and*  $\hat{b}$  *by*

$$
\hat{b} = \frac{\sum_i (y_i - \bar{y}) \cdot (x_i - \bar{x})}{\sum_i (x_i - \bar{x})^2} = \frac{\sum_i y_i \cdot (x_i - \bar{x})}{\sum_i (x_i - \bar{x})^2}
$$

*and*

$$
\hat{a}=\bar{y}-\hat{b}\cdot\bar{x}.
$$

### **Please keep in mind:**

<span id="page-31-0"></span>The line  $y = \hat{\textbf{\textit{a}}} + \hat{\textbf{\textit{b}}} \cdot x$  goes through the center of gravity of the cloud of points  $(x_1, y_1), (x_2, y_2), \ldots, (x_n, y_n)$ . **KORK ERKER ADAM ADA** 

### vulture

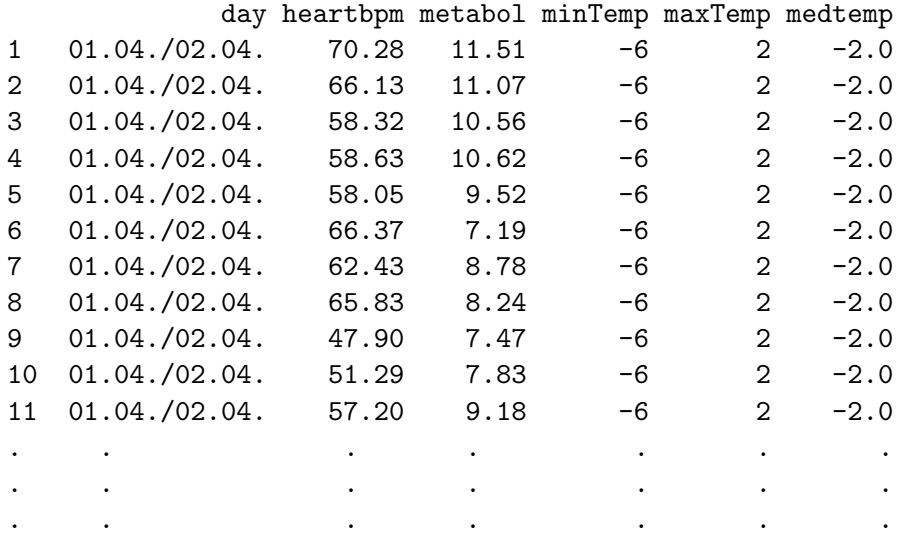

<span id="page-32-0"></span>(14 different days)

```
> model <- lm(metabol~heartbpm,data=vulture,
             subset=day=="17.05.")
> summary(model)
Call:
lm(formula = metabol \tilde{ }</math> heartbpm, data = vulture,subset = day == "17.05."Residuals:
   Min 1Q Median 3Q Max
-2.2026 -0.2555 0.1005 0.6393 1.1834
Coefficients:
           Estimate Std. Error t value Pr(>|t|)
(Intercept) -7.73522 0.84543 -9.149 5.60e-08 ***
heartbpm 0.27771 0.01207 23.016 2.98e-14 ***
---
Signif. codes: 0 *** 0.001 ** 0.01 * 0.05 . 0.1 1
Residual standard error: 0.912 on 17 degrees of freedom
Multiple R-squared: 0.9689, Adjusted R-squared: 0.9671
: 2.71 and 17 DF, value9e-4
```
# **Contents**

## [Univariate linear regression](#page-1-0)

### [t-test for linear regression](#page-34-0)

### [Multivariate Regression](#page-36-0)

[Example: species richness on sandy beaches](#page-43-0) [Example: Success of different therapies](#page-94-0)

### [Cross validation and AIC](#page-102-0)

<span id="page-34-0"></span>[Example: Beak sizes and winglengths in Darwin finches](#page-103-0) [Example: Overfitting](#page-142-0) [Example: Daphnia](#page-148-0)

**KOD KARD KED KED BE YOUR** 

# t-test for  $\hat{b}$

## Estimate  $\sigma^2$  by

$$
s^2 = \frac{\sum_i (y_i - \hat{a} - \hat{b} \cdot x_i)^2}{n-2}.
$$

### Then,

$$
\frac{\hat{b}-b}{s\left/\sqrt{\sum_{i}\left(x_{i}-\bar{x}\right)^{2}}}\right.
$$

<span id="page-35-0"></span>is t-distributed with *n* − 2 degrees of freedom. Thus, we can apply a t-test to test the null-hypothesis  $b = 0$ .
# **Contents**

[Univariate linear regression](#page-1-0)

[t-test for linear regression](#page-34-0)

### [Multivariate Regression](#page-36-0)

[Example: species richness on sandy beaches](#page-43-0) [Example: Success of different therapies](#page-94-0)

#### [Cross validation and AIC](#page-102-0)

<span id="page-36-0"></span>[Example: Beak sizes and winglengths in Darwin finches](#page-103-0) [Example: Overfitting](#page-142-0) [Example: Daphnia](#page-148-0)

KEL KALEY KEY E NAG

# Multivariate Regression

<span id="page-37-0"></span>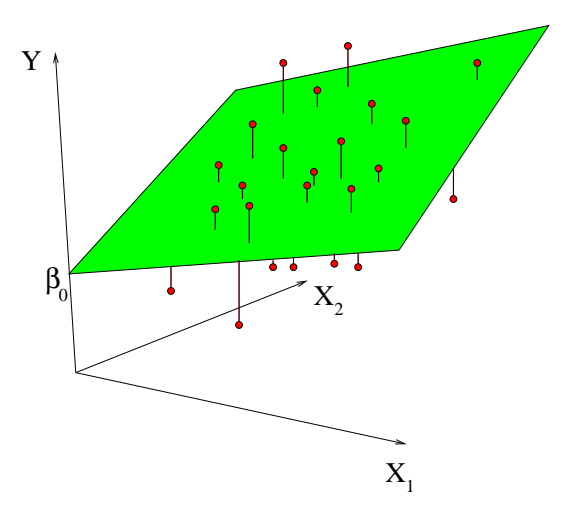

 $2990$ イロトメ 倒 トメ 老 トメ 老 トー 重

<span id="page-38-0"></span>K ロ ▶ K 御 ▶ K 聖 ▶ K 聖 ▶ │ 聖 │ 約 9 (9)

## Multivariate Regression Problem: Predict *Y* from  $X_1, X_2, \ldots, X_m$ .

### Multivariate Regression Problem: Predict *Y* from  $X_1, X_2, \ldots, X_m$ . Observations:

<span id="page-39-0"></span>
$$
Y_1, X_{11}, X_{21}, \ldots, X_{m1}
$$
  
\n
$$
Y_2, X_{12}, X_{22}, \ldots, X_{m2}
$$
  
\n
$$
\vdots \vdots
$$
  
\n
$$
Y_n, X_{1n}, X_{2n}, \ldots, X_{mn}
$$

K ロ ▶ K 御 ▶ K 聖 ▶ K 聖 ▶ │ 聖 │ 約 9 (9)

### Multivariate Regression Problem: Predict *Y* from  $X_1, X_2, \ldots, X_m$ . Observations:

$$
Y_1, X_{11}, X_{21}, \ldots, X_{m1}
$$
  
\n
$$
Y_2, X_{12}, X_{22}, \ldots, X_{m2}
$$
  
\n
$$
\vdots \vdots
$$
  
\n
$$
Y_n, X_{1n}, X_{2n}, \ldots, X_{mn}
$$

<span id="page-40-0"></span>Model:  $Y = a + b_1 \cdot X_1 + b_2 \cdot X_2 + \cdots + b_m \cdot X_m + \varepsilon$ 

### Multivariate Regression Problem: Predict *Y* from  $X_1, X_2, \ldots, X_m$ . Observations:

$$
Y_1, X_{11}, X_{21}, \ldots, X_{m1}
$$
  
\n
$$
Y_2, X_{12}, X_{22}, \ldots, X_{m2}
$$
  
\n
$$
\vdots \vdots
$$
  
\n
$$
Y_n, X_{1n}, X_{2n}, \ldots, X_{mn}
$$

Model:  $Y = a + b_1 \cdot X_1 + b_2 \cdot X_2 + \cdots + b_m \cdot X_m + \varepsilon$ Equation system to determine  $a, b_1, b_2, \ldots, b_m$ :

<span id="page-41-0"></span>*Y*<sup>1</sup> = *a* + *b*<sup>1</sup> · *X*<sup>11</sup> + *b*<sup>2</sup> · *X*<sup>21</sup> + . . . + *b<sup>m</sup>* · *Xm*<sup>1</sup> + ε<sup>1</sup> *Y*<sup>2</sup> = *a* + *b*<sup>1</sup> · *X*<sup>12</sup> + *b*<sup>2</sup> · *X*<sup>22</sup> + . . . + *b<sup>m</sup>* · *Xm*<sup>2</sup> + ε<sup>2</sup> . . . . . . . . . . . . . . . . . . . . . . . . . . . . . . . . . . . . . . . *Y<sup>n</sup>* = *a* + *b*<sup>1</sup> · *X*1*<sup>n</sup>* + *b<sup>n</sup>* · *X*2*<sup>n</sup>* + . . . + *b<sup>m</sup>* · *Xmn* + ε*<sup>n</sup>*

#### Model:

*Y*<sup>1</sup> = *a* + *b*<sup>1</sup> · *X*<sup>11</sup> + *b*<sup>2</sup> · *X*<sup>21</sup> + . . . + *b<sup>m</sup>* · *Xm*<sup>1</sup> + ε<sup>1</sup> *Y*<sup>2</sup> = *a* + *b*<sup>1</sup> · *X*<sup>12</sup> + *b*<sup>2</sup> · *X*<sup>22</sup> + . . . + *b<sup>m</sup>* · *Xm*<sup>2</sup> + ε<sup>2</sup> . . . . . . . . . . . . . . . . . . . . . . . . . . . . . . . . . . . . . . . *Y<sup>n</sup>* = *a* + *b*<sup>1</sup> · *X*1*<sup>n</sup>* + *b<sup>n</sup>* · *X*2*<sup>n</sup>* + . . . + *b<sup>m</sup>* · *Xmn* + ε*<sup>n</sup>*

<span id="page-42-0"></span>target variable *Y* explanatory variables  $X_1, X_2, \ldots, X_m$ parameter to be estimated  $a, b_1, \ldots, b_m$ independent normally distributed pertubations  $\varepsilon_1, \ldots, \varepsilon_m$  with unknown variance  $\sigma^2$ .

**KORK ERKER ADAM ADA** 

## **Contents**

[Univariate linear regression](#page-1-0)

#### [t-test for linear regression](#page-34-0)

### [Multivariate Regression](#page-36-0) [Example: species richness on sandy beaches](#page-43-0) [Example: Success of different therapies](#page-94-0)

#### [Cross validation and AIC](#page-102-0)

<span id="page-43-0"></span>[Example: Beak sizes and winglengths in Darwin finches](#page-103-0) [Example: Overfitting](#page-142-0) [Example: Daphnia](#page-148-0)

KEL KALEY KEY E NAG

- $\triangleright$  Which factors influence the species richness on sandy beaches?
- $\triangleright$  Data from the dutch National Institute for Coastal and Marine Management Rijkswaterstaat/RIKZ
- <span id="page-44-0"></span> $\triangleright$  see also
	- Zuur, Ieno, Smith (2007) *Analysing Ecological Data.* Springer

**KORK ERKER ADAM ADA** 

<span id="page-45-0"></span>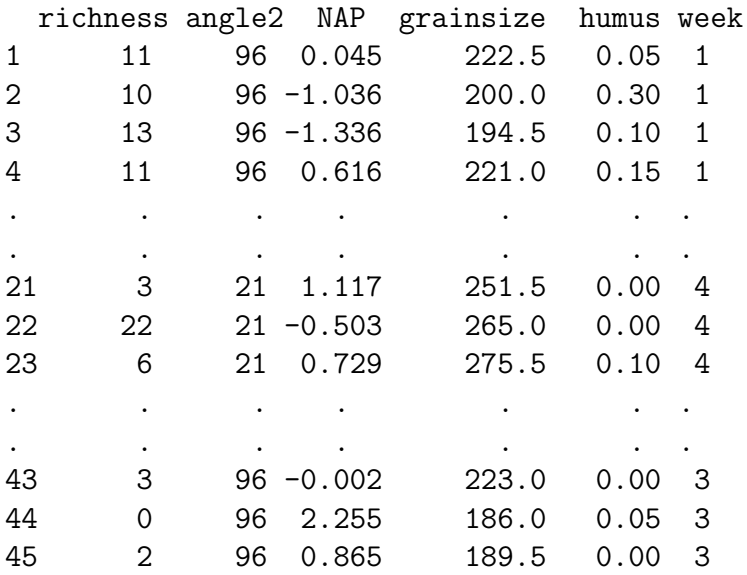

**KORK ERKER ADAM ADA** 

# Meaning of the Variables

<span id="page-46-0"></span>richness Number of species that were found in a plot. angle2 slope of the beach a the plot NAP altitude of the plot compared to the mean sea level. grainsize average diameter of sand grains humus fraction of organic material week in which of 4 was this plot probed. (many more variables in original data set)

K ロ ▶ K 御 ▶ K 聖 ▶ K 聖 ▶ │ 聖 │ 約 9 (9)

Model 0:

### <span id="page-47-0"></span>richness =  $a + b_1 \cdot angle2 + b_2 \cdot NAP + b_3 \cdot triangle$  $+b_4 \cdot$  humus  $+\varepsilon$

K ロ ▶ K @ ▶ K 할 ▶ K 할 ▶ 이 할 → 9 Q Q →

Model 0:

richness =  $a + b_1 \cdot angle2 + b_2 \cdot NAP + b_3 \cdot triangle$  $+b_4 \cdot$  humus  $+\varepsilon$ 

<span id="page-48-0"></span>in R notation: richness ∼ angle2 + NAP + grainsize + humus

```
> modell0 <- lm(richness \tilde{ } angle2+NAP+grainsize+humus,
+ data = rikz)
```
> summary(modell0)

 $Ca11:$ 

 $lm(formula = richness$   $\tilde{m}$  angle2 + NAP + grainsize + humus, data Residuals:

Min 1Q Median 3Q Max  $-4.6851 -2.1935 -0.4218$  1.6753 13.2957 Coefficients:

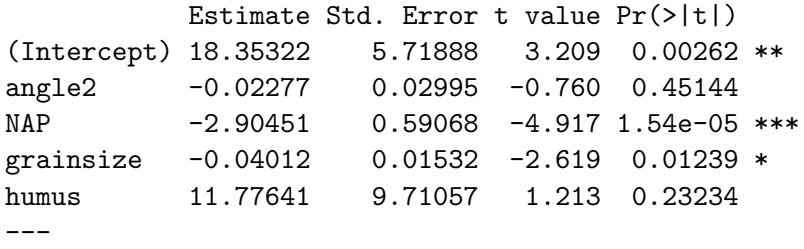

<span id="page-49-0"></span>Signif. codes: 0 \*\*\* 0.001 \*\* 0.01 \* 0.05 . 0.1 1 Residual standard error: 3.644 on 40 degrees of freedom Multiple R[-sq](#page-48-0)[ua](#page-50-0)[r](#page-48-0)[e](#page-49-0)[d](#page-50-0)[:](#page-42-0)[0](#page-93-0)[.](#page-94-0)5178, Adjusted R-squared: 0.[4](#page-35-0)[6](#page-102-0)[9](#page-101-0)6  $\frac{1}{2}$   $\circ$ 

K ロ ▶ K @ ▶ K 할 ▶ K 할 ▶ . 할 . ⊙ Q Q\*

### <span id="page-50-0"></span> $\triangleright$  e.g. -2.90451 is the estimator for  $b_2$ , the coefficient of NAP

**KOD KOD KED KED E VAN** 

- $\triangleright$  e.g. -2.90451 is the estimator for  $b_2$ , the coefficient of NAP
- <span id="page-51-0"></span>If The p value  $Pr(>|t|)$  refers to the null hypothesis that the true parameter value may be 0, i.e. the (potentially) explanatory variable (e.g. NAP) has actually no effect on the target variable (the species richness).

**KORK ERKER ADAM ADA** 

- $\triangleright$  e.g. -2.90451 is the estimator for  $b_2$ , the coefficient of NAP
- If The p value  $Pr(>\vert t \vert)$  refers to the null hypothesis that the true parameter value may be 0, i.e. the (potentially) explanatory variable (e.g. NAP) has actually no effect on the target variable (the species richness).
- <span id="page-52-0"></span> $\triangleright$  NAP is judged to be highly significant, grainsize also.

**KORK ERKER ADAM ADA** 

- $\triangleright$  e.g. -2.90451 is the estimator for  $b_2$ , the coefficient of NAP
- If The p value  $Pr(>|t|)$  refers to the null hypothesis that the true parameter value may be 0, i.e. the (potentially) explanatory variable (e.g. NAP) has actually no effect on the target variable (the species richness).
- $\triangleright$  NAP is judged to be highly significant, grainsize also.
- <span id="page-53-0"></span> $\blacktriangleright$  Is there a significant week effect?
- $\triangleright$  e.g. -2.90451 is the estimator for  $b_2$ , the coefficient of NAP
- If The p value  $Pr(>|t|)$  refers to the null hypothesis that the true parameter value may be 0, i.e. the (potentially) explanatory variable (e.g. NAP) has actually no effect on the target variable (the species richness).
- $\triangleright$  NAP is judged to be highly significant, grainsize also.
- $\blacktriangleright$  Is there a significant week effect?
- <span id="page-54-0"></span> $\triangleright$  Not the number 1,2,3,4 of the week should be multiplied with a coefficient. Instead, the numbers are taken as a non-numerical factor, i.e. each of the weeks 2,3,4 get a parameter that describes how much the species richness is increased compared to week 1.
- $\triangleright$  e.g. -2.90451 is the estimator for  $b_2$ , the coefficient of NAP
- If The p value  $Pr(>|t|)$  refers to the null hypothesis that the true parameter value may be 0, i.e. the (potentially) explanatory variable (e.g. NAP) has actually no effect on the target variable (the species richness).
- $\triangleright$  NAP is judged to be highly significant, grainsize also.
- $\blacktriangleright$  Is there a significant week effect?
- $\triangleright$  Not the number 1,2,3,4 of the week should be multiplied with a coefficient. Instead, the numbers are taken as a non-numerical factor, i.e. each of the weeks 2,3,4 get a parameter that describes how much the species richness is increased compared to week 1.
- <span id="page-55-0"></span>In R this is done by changing week into a factor.

**KORKARA KERKER DAGA** 

Model 0:

## richness =  $a + b_1 \cdot \text{angle}2 + b_2 \cdot \text{NAP} + b_3 \cdot \text{grainsize} +$  $+b_4 \cdot$ humus  $+$  $b_5 \cdot I_{weak-2} + b_6 \cdot I_{weak-3} + b_7 \cdot I_{weak-4} + \varepsilon$

<span id="page-56-0"></span> $I_{\text{weak}=k}$  is a so-called indicator variable which is 1 if week=  $k$  and 0 otherwise.

Model 0:

## richness =  $a + b_1 \cdot \text{angle}2 + b_2 \cdot \text{NAP} + b_3 \cdot \text{grainsize} +$  $+b_4 \cdot$ humus  $+$  $b_5 \cdot I_{weak-2} + b_6 \cdot I_{weak-3} + b_7 \cdot I_{weak-4} + \varepsilon$

 $I_{\text{weak}=k}$  is a so-called indicator variable which is 1 if week=  $k$  and 0 otherwise.

<span id="page-57-0"></span>e.g. *b*<sub>7</sub> describes, by how much the species richness in an average plot probed in week 3 is increased compared to week 1.

KEL KALEY KEY E NAG

Model 0:

## richness =  $a + b_1 \cdot \text{angle}2 + b_2 \cdot \text{NAP} + b_3 \cdot \text{arainsize} +$  $+b_4 \cdot$ humus  $+$  $b_5 \cdot I_{weak-2} + b_6 \cdot I_{weak-3} + b_7 \cdot I_{weak-4} + \varepsilon$

 $I_{\text{weak}=k}$  is a so-called indicator variable which is 1 if week=  $k$  and 0 otherwise.

e.g. *b*<sub>7</sub> describes, by how much the species richness in an average plot probed in week 3 is increased compared to week 1.

**KORK ERKER ADAM ADA** 

<span id="page-58-0"></span>in R notation: richness  $\sim$  angle2 + NAP + grainsize + humus + factor(week)

- > modell <- lm(richness  $\tilde{ }$  angle2+NAP+grainsize+humus + +factor(week), data = rikz)
- > summary(modell)

Coefficients:

<span id="page-59-0"></span>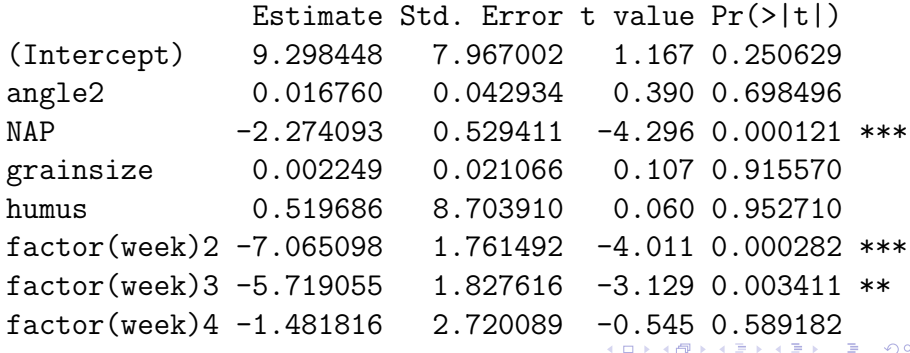

. . .

**KOD KOD KED KED E VAN** 

<span id="page-60-0"></span> $\triangleright$  Obviously, in weeks 2 and 3 significantly less species were found than in week 1, which is our reference point here.

- $\triangleright$  Obviously, in weeks 2 and 3 significantly less species were found than in week 1, which is our reference point here.
- <span id="page-61-0"></span> $\blacktriangleright$  The estimated Intercept is thus the expected species richness in week 1 in a plot where all other parameters take the value 0.

**KOD KORKADD ADD DO YOUR** 

- $\triangleright$  Obviously, in weeks 2 and 3 significantly less species were found than in week 1, which is our reference point here.
- $\blacktriangleright$  The estimated Intercept is thus the expected species richness in week 1 in a plot where all other parameters take the value 0.
- <span id="page-62-0"></span> $\triangleright$  An alternative representation without Intercept takes 0 as reference point.

**KORK ERKER ADAM ADA** 

> modell.alternativ <- lm(richness  $\tilde{ }$  angle2+NAP+

+ grainsize+humus+factor(week)-1, data = rikz) > summary(modell.alternativ)

```
Coefficients:
```
. . .

<span id="page-63-0"></span>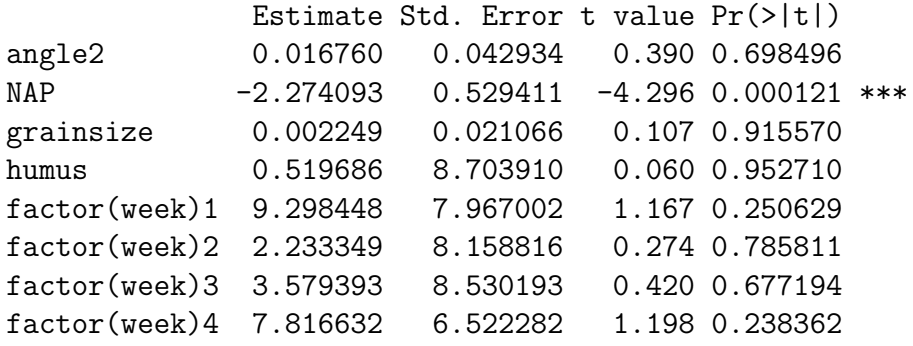

**KOD KOD KED KED E VAN** 

<span id="page-64-0"></span>the *p* values refer to the question whether the four intercepts for the different weeks are significantly different from 0. The four *p* values refer to the null hypotheses that the additive parameter of a week is 0.

<span id="page-65-0"></span>How do we test whether there is a difference between the weeks?

K ロ ▶ K @ ▶ K 할 ▶ K 할 ▶ 이 할 → 9 Q Q →

How do we test whether there is a difference between the weeks?

<span id="page-66-0"></span>We saw before that weeks 2 and 3 are significantly different from week 1.

**KOD KOD KED KED E VAN** 

How do we test whether there is a difference between the weeks?

<span id="page-67-0"></span>We saw before that weeks 2 and 3 are significantly different from week 1. However, the *p* value refers to the situation of single testing.

How do we test whether there is a difference between the weeks?

We saw before that weeks 2 and 3 are significantly different from week 1. However, the *p* value refers to the situation of single testing.

<span id="page-68-0"></span>If we perform pairwise test for the weeks, we end up with  $\binom{4}{2}$  $\binom{4}{2} = 6$ tests.

**KORKARA KERKER DAGA** 

How do we test whether there is a difference between the weeks?

We saw before that weeks 2 and 3 are significantly different from week 1. However, the *p* value refers to the situation of single testing.

If we perform pairwise test for the weeks, we end up with  $\binom{4}{2}$  $\binom{4}{2} = 6$ tests.

<span id="page-69-0"></span>Bonferroni correction: Multiply each *p* value with the number of tests performed, in our case 6.

**KORK ERKER ADAM ADA** 

**KOD KORKADD ADD DO YOUR** 

## Bonferroni correction

<span id="page-70-0"></span>Problem: If you perform many tests, some of them will reject the null hypothesis even if the null hypothesis is true.

**KORK ERKER ADAM ADA** 

# Bonferroni correction

- Problem: If you perform many tests, some of them will reject the null hypothesis even if the null hypothesis is true.
- <span id="page-71-0"></span>Example: If you perform 20 tests where the null hypothesis is actually true, then on average 1 test will falsly reject the null hypothesis on the 5% level.
**KORK ERKER ADAM ADA** 

# Bonferroni correction

- Problem: If you perform many tests, some of them will reject the null hypothesis even if the null hypothesis is true.
- Example: If you perform 20 tests where the null hypothesis is actually true, then on average 1 test will falsly reject the null hypothesis on the 5% level.
- <span id="page-72-0"></span>Bonferroni correction: Multiply all *p* values with the number of tests performed. Reject the null hypotheses where the result is still smaller than the significance level.

# Bonferroni correction

- Problem: If you perform many tests, some of them will reject the null hypothesis even if the null hypothesis is true.
- Example: If you perform 20 tests where the null hypothesis is actually true, then on average 1 test will falsly reject the null hypothesis on the 5% level.
- Bonferroni correction: Multiply all *p* values with the number of tests performed. Reject the null hypotheses where the result is still smaller than the significance level.
- <span id="page-73-0"></span>Disadvantage: Conservative: Often, the null hypothies cannot be rejected even it is not true (type-2-error).

K ロ X x 4 D X X 원 X X 원 X 원 X 2 D X Q Q

<span id="page-74-0"></span>Alternative: Test whether there is a week effect by using an analysis of variance (anova) to compare a model with week effect to a model without week effect.

Alternative: Test whether there is a week effect by using an analysis of variance (anova) to compare a model with week effect to a model without week effect.

<span id="page-75-0"></span>Only works for nested models, i.e. the simpler model can be obtained by restricting some parameters of the richer model to certain values or equations. In our case: "all week summands are equal".

**KOD KOD KED KED E VAN** 

```
> modell0 <- lm(richness ~ angle2+NAP+grainsize+humus,
+ data = rikz)
> modell <- lm(richness \tilde{ } angle2+NAP+grainsize+humus
+ +factor(week), data = rikz)
> anova(modell0, modell)
Analysis of Variance Table
```
<span id="page-76-0"></span>Model 1: richness  $\tilde{\phantom{a}}$  angle2 + NAP + grainsize + humus Model 2: richness  $\tilde{ }$  angle2 + NAP + grainsize + humus + factor Res.Df RSS Df Sum of Sq F Pr(>F) 1 40 531.17 2 37 353.66 3 177.51 6.1902 0.00162 \*\* --- Signif. codes: 0 \*\*\* 0.001 \*\* 0.01 \* 0.05 . 0.1 1

**KORKARYKERKE PORCH** 

<span id="page-77-0"></span>We reject the null hypothesis that the weeks have no effect with a *p*-value of 0.00162.

We reject the null hypothesis that the weeks have no effect with a *p*-value of 0.00162.

<span id="page-78-0"></span>But wait! We can only do that if the more complex model fits well to the data. We check this graphically.

**KOD CONTRACT A BOAR KOD A CO** 

<span id="page-79-0"></span>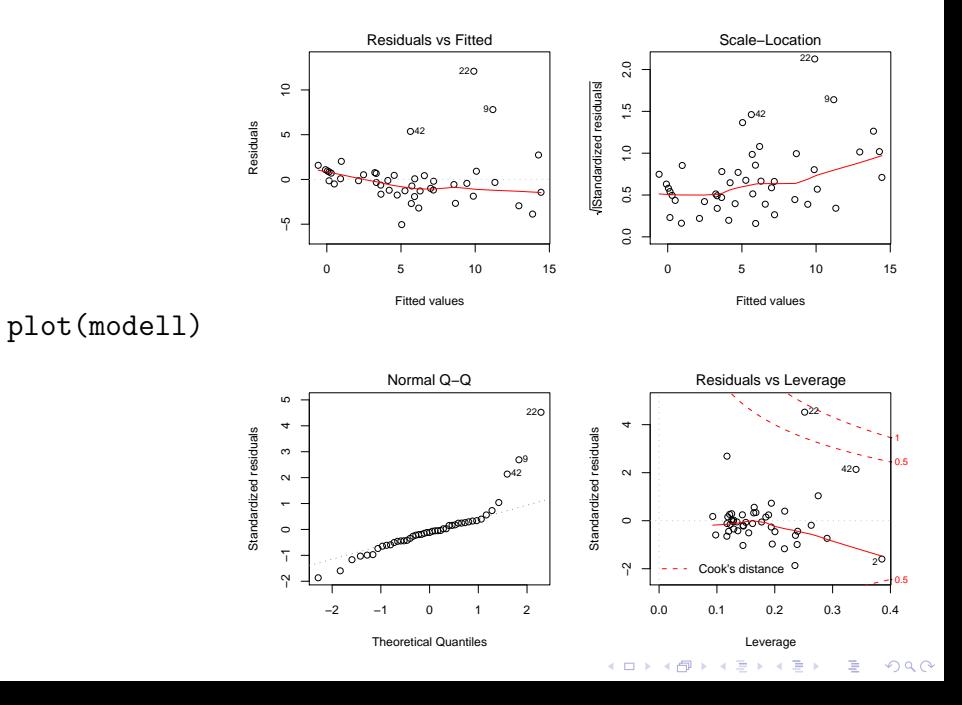

<span id="page-80-0"></span>Probes 22, 42, and 9 are considered as outliers.

Probes 22, 42, and 9 are considered as outliers.

<span id="page-81-0"></span>Can we explain this by taking more parameters into account or are these real outliers, which are atypical and must be analysed separately.

**KORKARYKERKE PORCH** 

K ロ ▶ K @ ▶ K 할 ▶ K 할 ▶ . 할 . ⊙ Q @

### <span id="page-82-0"></span>Is there an interaction between NAP and angle2?

Is there an interaction between NAP and angle2?

richness = 
$$
a + b_1 \cdot angle2 + b_2 \cdot NAP + b_3 \cdot grainsize + b_4 \cdot humus ++b_5 \cdot l_{week=2} + b_6 \cdot l_{week=3} + b_7 \cdot l_{week=4}
$$
  
 $b_8 \cdot angle2 \cdot NAP + \varepsilon$ 

in R notation:

<span id="page-83-0"></span>richness ∼ angle2 + NAP + angle2:NAP+grainsize + humus + factor(week)

K ロ ▶ K @ ▶ K 할 ▶ K 할 ▶ 이 할 → 9 Q Q\*

Is there an interaction between NAP and angle2?

richness = 
$$
a + b_1 \cdot angle2 + b_2 \cdot NAP + b_3 \cdot grainsize + b_4 \cdot humus ++b_5 \cdot l_{week=2} + b_6 \cdot l_{week=3} + b_7 \cdot l_{week=4}
$$
  
 $b_8 \cdot angle2 \cdot NAP + \varepsilon$ 

in R notation:

richness ∼ angle2 + NAP + angle2:NAP+grainsize + humus + factor(week)

short-cut:

<span id="page-84-0"></span>richness ∼ angle2\*NAP+grainsize + humus + factor(week)

**KORKARA KERKER DAGA** 

```
> modell3 <- lm(richness \tilde{ } angle2*NAP+grainsize+humus
+ +factor(week), data = rikz)
```

```
> summary(modell3)
```

```
[...]
```
Coefficients:

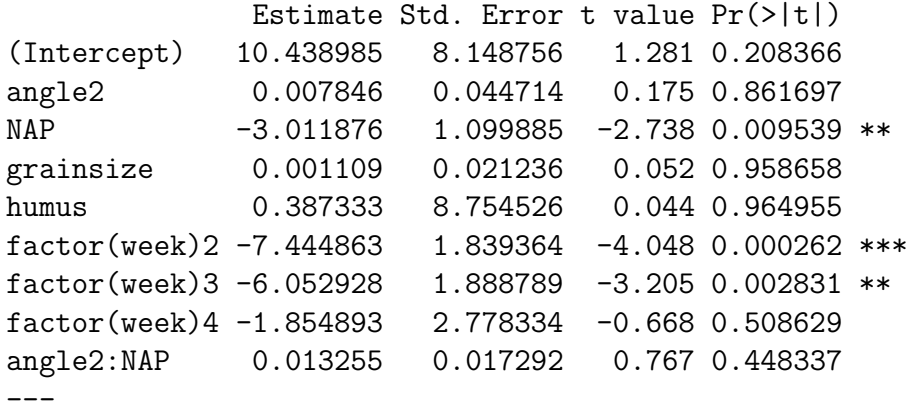

<span id="page-85-0"></span>Signif.codes:  $0$  [\\*](#page-84-0)\*\* [0.](#page-86-0)001 \*\* 0.01 \* 0.0[5](#page-85-0) [.](#page-35-0) [0](#page-93-0).[1](#page-170-0) 1

# Different types of ANOVA tables

<span id="page-86-0"></span>If you apply the R command anova to a single model, the variables are added consecutively in the same order as in the command. Each *p* value refers to the test whether the model gets significantly better by adding the variable to only those that are listed above the variable. In contrast to this, the *p* values that are given by summary or by dropterm from the MASS library always compare the model to a model where only the corresponding variable is set to 0 and all other variables can take any values. The *p* values given by anova thus depend on the order in which the variables are given in the command. This is not the case for summary and dropterm. The same options exist in other software packages, sometimes under the names "type I analysis" and "type II analysis".

The same model is specified twice:

> modellA <- lm(richness  $\tilde{ }$  angle2+NAP+humus + +factor(week)+grainsize,data = rikz) > modellB <- lm(richness  $\tilde{ }$  angle2+grainsize + +NAP+humus+factor(week), data = rikz)

<span id="page-87-0"></span>Look at the *p*-valus of grainsize

> anova(modellA) Analysis of Variance Table

#### Response: richness

<span id="page-88-0"></span>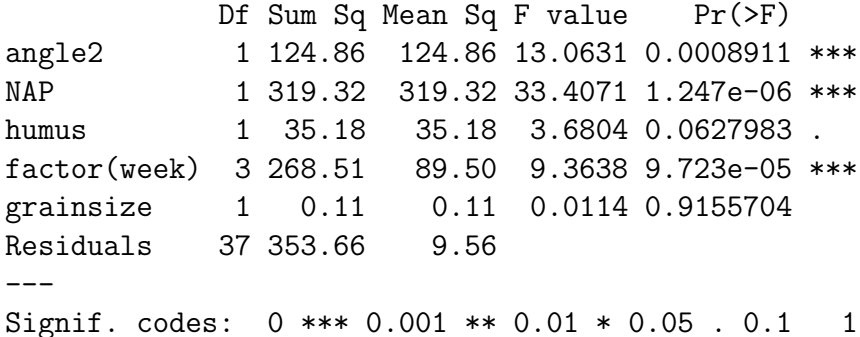

> anova(modellB) Analysis of Variance Table

#### Response: richness

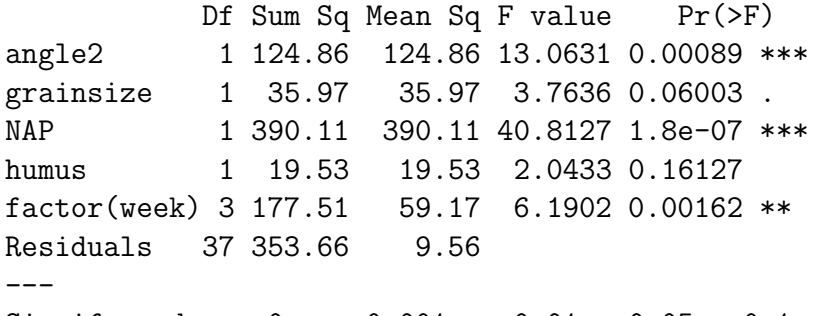

<span id="page-89-0"></span>Signif. codes: 0 \*\*\* 0.001 \*\* 0.01 \* 0.05 . 0.1 1

K ロ ▶ K @ ▶ K 할 ▶ K 할 ▶ 이 할 → 9 Q Q\*

```
> library(MASS)
> dropterm(modellA,test="F")
Single term deletions
```

```
Model:
richness \tilde{ } angle2 + NAP + humus + factor(week) + grainsize
         Df Sum of Sq RSS AIC F Value Pr(F)
<none> 353.66 108.78
angle2 1 1.46 355.12 106.96 0.15 0.6984
NAP 1 176.37 530.03 124.98 18.45 0.0001 ***
humus 1 0.03 353.70 106.78 0.003565 0.9527
factor(week)3 177.51 531.17 121.08 6.19 0.0016 **
grainsize 1 0.11 353.77 106.79 0.01 0.9155
---
Signif. codes: 0 *** 0.001 ** 0.01 * 0.05 . 0.1 1
```
> dropterm(modellB,test="F") Single term deletions

<span id="page-91-0"></span>Model: richness  $\tilde{ }$  angle2 + grainsize + NAP + humus + factor(week) Df Sum of Sq RSS AIC F Value Pr(F) <none> 353.66 108.78 angle2 1 1.46 355.12 106.96 0.15 0.6984 grainsize 1 0.11 353.77 106.79 0.01 0.9155 NAP 1 176.37 530.03 124.98 18.45 0.0001 \*\*\* humus 1 0.03 353.70 106.78 0.003565 0.9527 factor(week)3 177.51 531.17 121.08 6.19 0.0016 \*\* --- Signif. codes: 0 \*\*\* 0.001 \*\* 0.01 \* 0.05 . 0.1 1

**KOD CONTRACT A BOAR KOD A CO** 

### > summary(modellA) [...] Coefficients:

<span id="page-92-0"></span>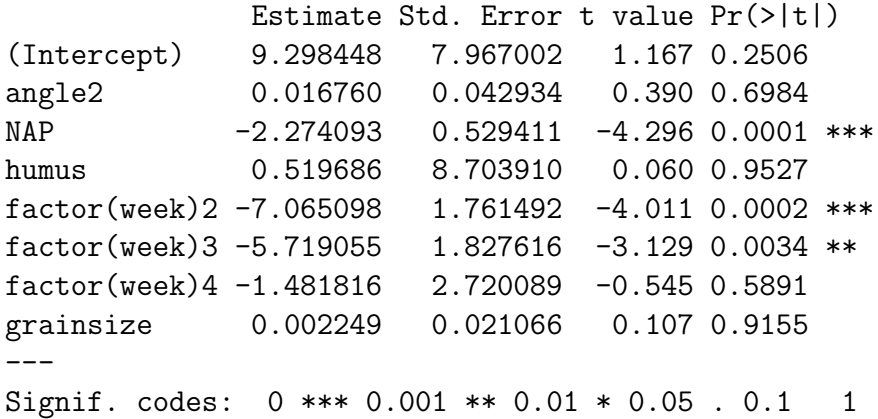

```
> summary(modellB)
[...]
Coefficients:
```
<span id="page-93-0"></span>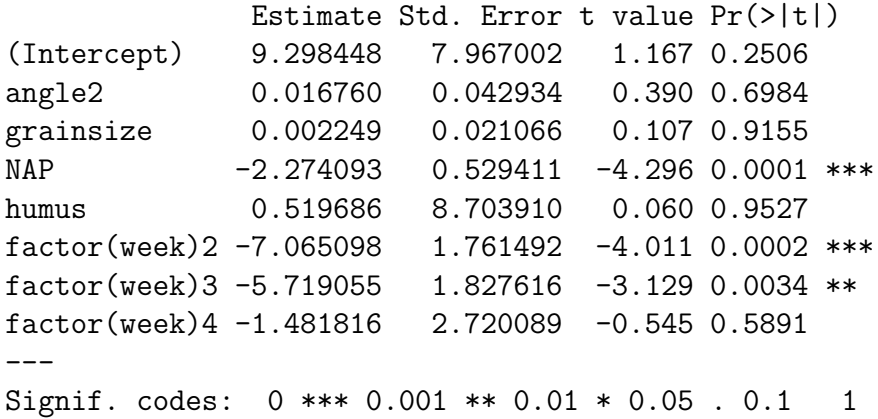

# **Contents**

[Univariate linear regression](#page-1-0)

[t-test for linear regression](#page-34-0)

### [Multivariate Regression](#page-36-0)

[Example: species richness on sandy beaches](#page-43-0) [Example: Success of different therapies](#page-94-0)

### [Cross validation and AIC](#page-102-0)

<span id="page-94-0"></span>[Example: Beak sizes and winglengths in Darwin finches](#page-103-0) [Example: Overfitting](#page-142-0) [Example: Daphnia](#page-148-0)

KEL KALEY KEY E NAG

For young anorexia patients the effect of family therapy (FT) and cognitive behavioral therapy (CBT) is compared to a control group (Cont) by comparing the weight before (Prewt) and after (Postwt) the treatment (Treat).

<span id="page-95-0"></span>Hand, D. J., Daly, F., McConway, K., Lunn, D. and Ostrowski, E. eds (1993) *A Handbook of Small Data Sets.* Chapman & Hall

**KORK ERKER ADAM ADA** 

Model lm1 There is a linear relation with the pre-weight. Each treatment changes the weight by a value that depends on the treatment but not on the Preweight.

<span id="page-96-0"></span>Model lm2 Interaction between Treatment und Preweight: The effect of the pre-weight depends on the kind of treatment.

**KORK ERKER ADAM ADA** 

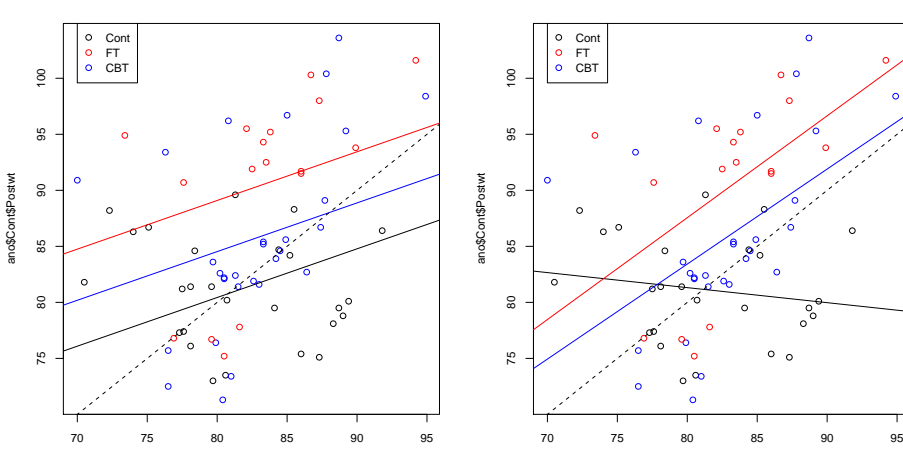

<span id="page-97-0"></span>ano\$Cont\$Prewt

**lm1**

ano\$Cont\$Prewt

**lm2**

**K ロ ト K 倒 ト K 差 ト K 差 ト** ă.  $290$  > lm1 <- lm(Postwt~Prewt+Treat,anorexia) > lm2 <- lm(Postwt~Prewt\*Treat,anorexia) > anova(lm1,lm2) Analysis of Variance Table

<span id="page-98-0"></span>Model 1: Postwt ~ Prewt + Treat Model 2: Postwt ~ Prewt \* Treat Res.Df RSS Df Sum of Sq F Pr(>F) 1 68 3311.3 2 66 2844.8 2 466.5 5.4112 0.006666 \*\* --- Signif. codes: 0 \*\*\* 0.001 \*\* 0.01 \* 0.05 . 0.1 1

**KORKARYKERKE PORCH** 

<span id="page-99-0"></span>result: the more complex model fits significantly better than the nested model.

K ロ ▶ K @ ▶ K 할 ▶ K 할 ▶ . 할 . ⊙ Q @

result: the more complex model fits significantly better than the nested model.

**KOD KOD KED KED E VAN** 

<span id="page-100-0"></span>interpretation: The role of the weight before the treatment depends on the type of the treatment.

result: the more complex model fits significantly better than the nested model.

**KOD KOD KED KED E VAN** 

<span id="page-101-0"></span>interpretation: The role of the weight before the treatment depends on the type of the treatment. or: The difference between effects of the treatments depends on the weight before the treetment.

### **Contents**

[Univariate linear regression](#page-1-0)

[t-test for linear regression](#page-34-0)

### [Multivariate Regression](#page-36-0)

[Example: species richness on sandy beaches](#page-43-0) [Example: Success of different therapies](#page-94-0)

### [Cross validation and AIC](#page-102-0)

<span id="page-102-0"></span>[Example: Beak sizes and winglengths in Darwin finches](#page-103-0) [Example: Overfitting](#page-142-0) [Example: Daphnia](#page-148-0)

KEL KALEY KEY E NAG

KEL KALEY KEY E NAG

# **Contents**

[Univariate linear regression](#page-1-0)

[t-test for linear regression](#page-34-0)

[Multivariate Regression](#page-36-0)

[Example: species richness on sandy beaches](#page-43-0) [Example: Success of different therapies](#page-94-0)

### [Cross validation and AIC](#page-102-0)

[Example: Beak sizes and winglengths in Darwin finches](#page-103-0) [Example: Overfitting](#page-142-0)

<span id="page-103-0"></span>[Example: Daphnia](#page-148-0)

<span id="page-104-0"></span>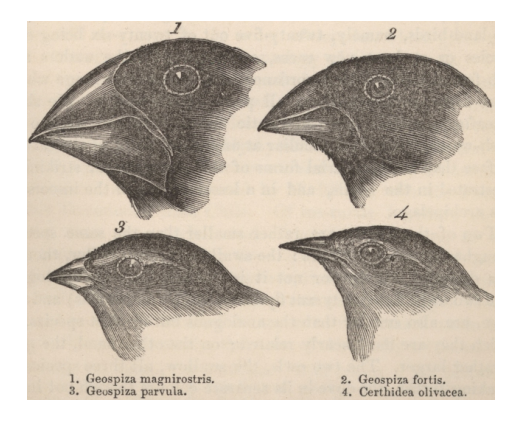

You find a beak of a Darwin finch. The beak is 14 mm long and 10 mm high. How accurately can you predict the winglength of the bird?

イロト イ押 トイヨ トイヨ トーヨー

 $2990$ 

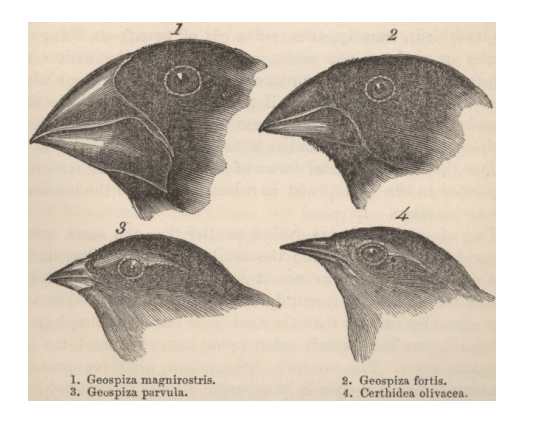

You find a beak of a Darwin finch. The beak is 14 mm long and 10 mm high. How accurately can you predict the winglength of the bird?

 $\Omega$ 

<span id="page-105-0"></span>Your "training data" are the winglengths (WingL), beak heights (BeakH) and beak lengths (N.UBkL) of 46 Darwin finches.

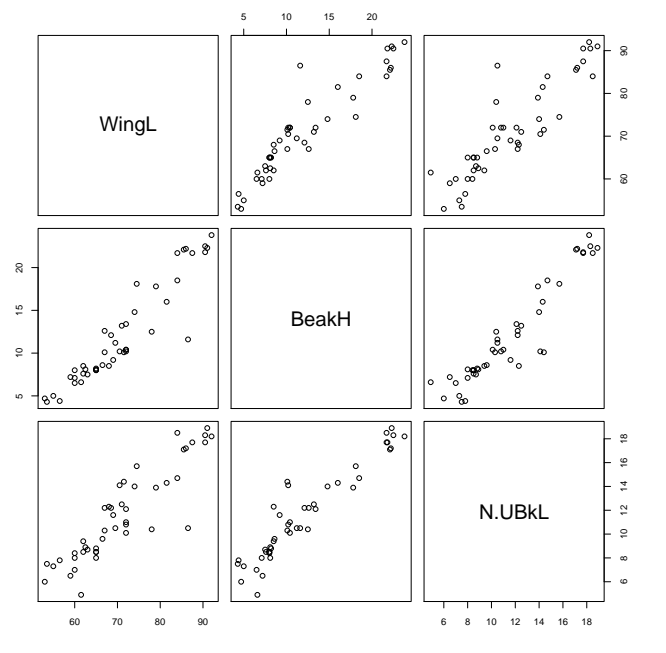

<span id="page-106-0"></span>Shall we account only for beak heights, only for beak lengths or

K ロ ▶ K @ ▶ K 할 ▶ K 할 ▶ . 할 . ⊙ Q Q\*

**KOD KOD KED KED E VAN** 

```
> modH <- lm(WingL~BeakH)
> summary(modH)
Call:
lm(formula = Wingl \sim BeakH)
Residuals:
   Min 1Q Median 3Q Max
-7.1882 -2.5327 -0.2796 1.8325 16.2702
Coefficients:
           Estimate Std. Error t value Pr(>|t|)
(Intercept) 49.78083 1.33103 37.40 <2e-16 ***
BeakH 1.76284 0.09961 17.70 <2e-16 ***
---
Signif. codes: 0 *** 0.001 ** 0.01 * 0.05 . 0.1 1
Residual standard error: 3.868 on 44 degrees of freedom
Multiple R-squared: 0.8768, Adjusted R-squared: 0.874
F-statistic: 313.2 on 1 and 44 DF, p-value: < 2.2e-16
```

```
> predict(modH,newdata=data.frame(BeakH=10))
       1
67.40924
```
**KORKARYKERKE PORCH** 

```
> modL <- lm(WingL~N.UBkL)
> summary(modL)
Call:
lm(formula = Wingl \sim N.UBkL)Residuals:
   Min 1Q Median 3Q Max
-7.1321 -3.3974 0.4737 2.2966 18.2299
Coefficients:
           Estimate Std. Error t value Pr(>|t|)
(Intercept) 41.5371 2.2884 18.15 <2e-16 ***
N.UBkL 2.5460 0.1875 13.58 <2e-16 ***
---
Signif. codes: 0 *** 0.001 ** 0.01 * 0.05 . 0.1 1
Residual standard error: 4.838 on 44 degrees of freedom
Multiple R-squared: 0.8074, Adjusted R-squared: 0.803
F-statistic: 184.4 on 1 and 44 DF, p-value: < 2.2e-16> predict(modL,newdata=data.frame(N.UBkL=14))
      1
77.18117
```

```
> modHL <- lm(WingL~BeakH+N.UBkL)
> summary(modHL)
C_{2}11lm(formula = Wingl \sim BeakH + N.UBkL)Residuals:
   Min 1Q Median 3Q Max
-7.3185 - 2.5022 - 0.2752 1.5352 16.5893
Coefficients:
           Estimate Std. Error t value Pr(>|t|)
(Intercept) 48.1740 2.2572 21.343 < 2e-16 ***
BeakH 1.5133 0.2999 5.047 8.69e-06 ***
N.UBkL 0.3984 0.4513 0.883 0.382
---
Signif. codes: 0 *** 0.001 ** 0.01 * 0.05 . 0.1 1
Residual standard error: 3.878 on 43 degrees of freedom
Multiple R-squared: 0.879, Adjusted R-squared: 0.8734
F-statistic: 156.2 on 2 and 43 DF, p-value: < 2.2e-16> predict(modHL,newdata=data.frame(BeakH=10,N.UBkL=14))
      1
68.88373K ロ ▶ K @ ▶ K 할 ▶ K 할 ▶ 이 할 → 9 Q Q*
```
K ロ ▶ K @ ▶ K 할 ▶ K 할 ▶ 이 할 → 9 Q Q\*

<span id="page-110-0"></span>Which of the three predictions 67.4mm, 77.2mm und 68.9mm for the winglength is most reliable?

Which of the three predictions 67.4mm, 77.2mm und 68.9mm for the winglength is most reliable?

<span id="page-111-0"></span>In the model modHL (with beak length and height) the influence of beak length is not significant.

Which of the three predictions 67.4mm, 77.2mm und 68.9mm for the winglength is most reliable?

In the model modHL (with beak length and height) the influence of beak length is not significant.

<span id="page-112-0"></span>We can not draw conclusion from non-significance. Beak length could still improve the prediction.

Which of the three predictions 67.4mm, 77.2mm und 68.9mm for the winglength is most reliable?

In the model modHL (with beak length and height) the influence of beak length is not significant.

We can not draw conclusion from non-significance. Beak length could still improve the prediction.

<span id="page-113-0"></span>Is it always good to use as much data as possible?

Which of the three predictions 67.4mm, 77.2mm und 68.9mm for the winglength is most reliable?

In the model modHL (with beak length and height) the influence of beak length is not significant.

We can not draw conclusion from non-significance. Beak length could still improve the prediction.

Is it always good to use as much data as possible?

<span id="page-114-0"></span>This could lead to "overfitting": If too many parameters are available, the model will learn all the little details of the data including random fluctions. It will learn just memorize the trainig data. This may corrupt the model's predictions for new data.

<span id="page-115-0"></span>K ロ > K @ > K 할 > K 할 > (할 > O Q O )

We could judge the models by the standard deviation of the  $\varepsilon_i,$ which we estimate by the standard deviation of the residuals *r<sup>i</sup>* .

**KORKARYKERKE PORCH** 

We could judge the models by the standard deviation of the  $\varepsilon_i,$ which we estimate by the standard deviation of the residuals *r<sup>i</sup>* .

We must account for the different number *d* of model parameters, because we lose one degree of freedom for each estimated parameter:

<span id="page-116-0"></span>
$$
\widehat{\sigma}_{\epsilon} = \sqrt{\frac{1}{n-d} \sum_{i} r_{i}^{2}} = \sigma_{r} \cdot \sqrt{\frac{n-1}{n-d}}.
$$

We could judge the models by the standard deviation of the  $\varepsilon_i,$ which we estimate by the standard deviation of the residuals *r<sup>i</sup>* .

We must account for the different number *d* of model parameters, because we lose one degree of freedom for each estimated parameter:

$$
\widehat{\sigma}_{\epsilon} = \sqrt{\frac{1}{n-d} \sum_{i} r_{i}^{2}} = \sigma_{r} \cdot \sqrt{\frac{n-1}{n-d}}.
$$

These values are reported in R by the command "summary": modH:

Residual standard error: 3.868 on 44 degrees of freedom

modL:

Residual standard error: 4.838 on 44 degrees of freedom

modHL:

<span id="page-117-0"></span>Residual standard error: 3.878 on 43 degrees of freedom

**KOD KOD KED KED E VAN** 

K ロ ▶ K @ ▶ K 할 ▶ K 할 ▶ 이 할 → 9 Q Q\*

<span id="page-118-0"></span>Another possibility to judge the prediction error of a model is *cross validation* (aka *Jackknife*).

**KOD KARD KED KED BE YOUR** 

Another possibility to judge the prediction error of a model is *cross validation* (aka *Jackknife*).

<span id="page-119-0"></span>The idea is: Remove one of the 46 birds from the dataset and fit the model to the other 45. How well can the model predict the winglength of the omitted bird?

**KOD KARD KED KED BE YOUR** 

Another possibility to judge the prediction error of a model is *cross validation* (aka *Jackknife*).

The idea is: Remove one of the 46 birds from the dataset and fit the model to the other 45. How well can the model predict the winglength of the omitted bird?

<span id="page-120-0"></span>Repeat this for all 46 birds.

**KOD KOD KED KED E VAN** 

Another possibility to judge the prediction error of a model is *cross validation* (aka *Jackknife*).

The idea is: Remove one of the 46 birds from the dataset and fit the model to the other 45. How well can the model predict the winglength of the omitted bird?

Repeat this for all 46 birds.

<span id="page-121-0"></span>We have to decide how we measure the error. How to judge a model with many medium errors compared to a model with rare large errors? We use (the square root of) the sum of squared errors.

**KOD KARD KED KED BE YOUR** 

```
prederrorHL <- numeric()
for (i in 1:46) {
  selection <- rep(TRUE, 46)
  selection[i] <- FALSE
  modHL.R <- lm(WingL~N.UBkL+BeakH,data=finchdata,
                                    subset=selection)
  prederrorHL[i]=WingL[i]-predict(modHL.R,finchdata[i,])
}
```
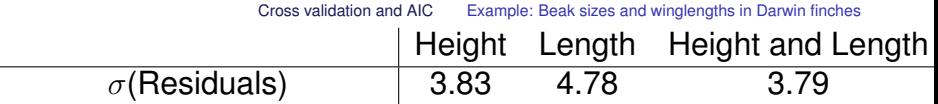

<span id="page-123-0"></span>KOKK@KKEKKEK E 1990

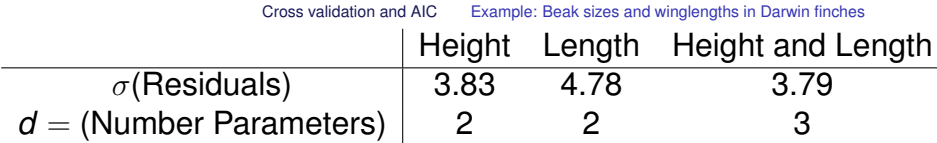

<span id="page-124-0"></span>KOKK@KKEKKEK E 1990

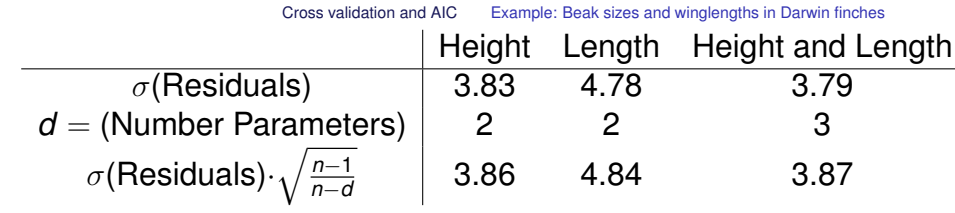

<span id="page-125-0"></span>**Kロ > K個 > Kョ > Kョ > 『ョーのRC** 

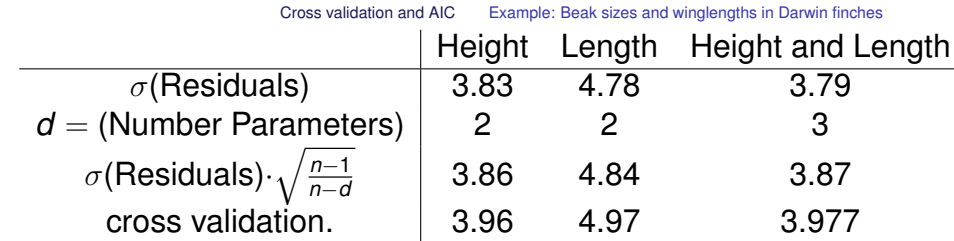

<span id="page-126-0"></span>**Kロメ K個 K K ミメ K ミメ / ミーの Q (V)** 

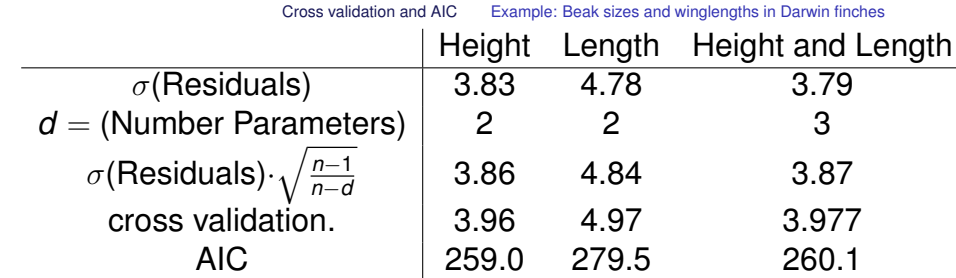

<span id="page-127-0"></span>**Kロ > K個 > Kョ > Kョ > 『ョーのRC** 

<span id="page-128-0"></span>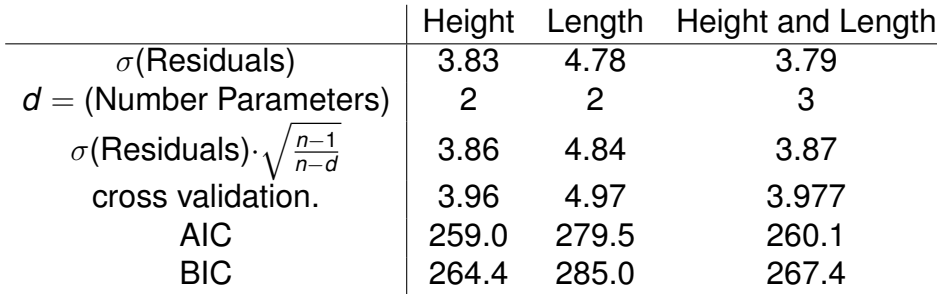

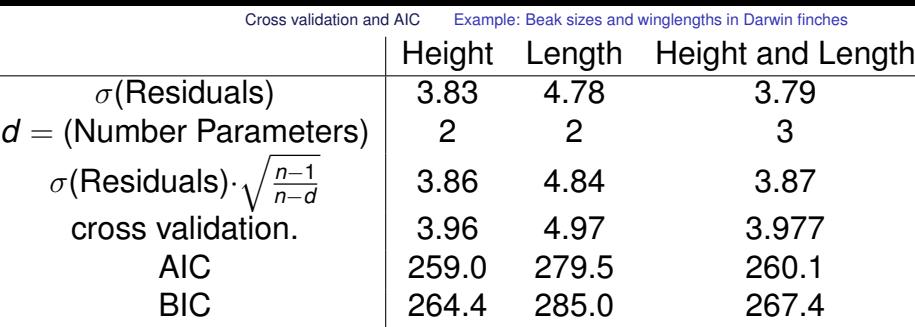

Akaike's Information Criterion:

<span id="page-129-0"></span> $AIC = -2 \cdot \log L + 2 \cdot (Numberof Parameters)$ 

KE K K Ø K K E K K E K V R O K G

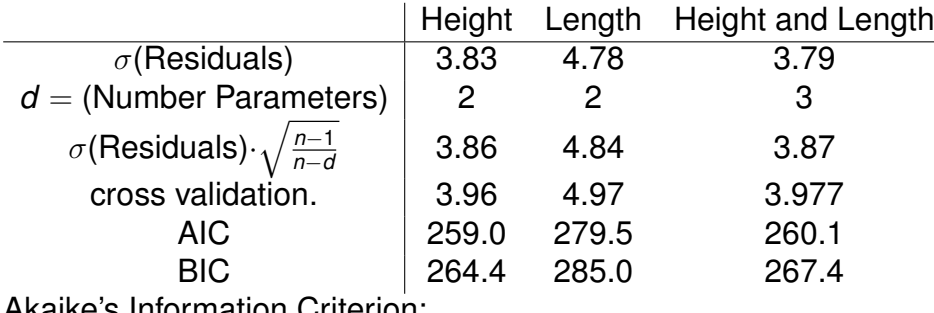

Akaike's Information Criterion:

AIC =  $-2 \cdot \log L + 2 \cdot$  (NumberofParameters)

Bayesian Information Criterion:

<span id="page-130-0"></span> $BIC = -2 \cdot \log L + \log(n) \cdot (NumberofParameters)$ 

**KORKARA KERKER DAGA** 

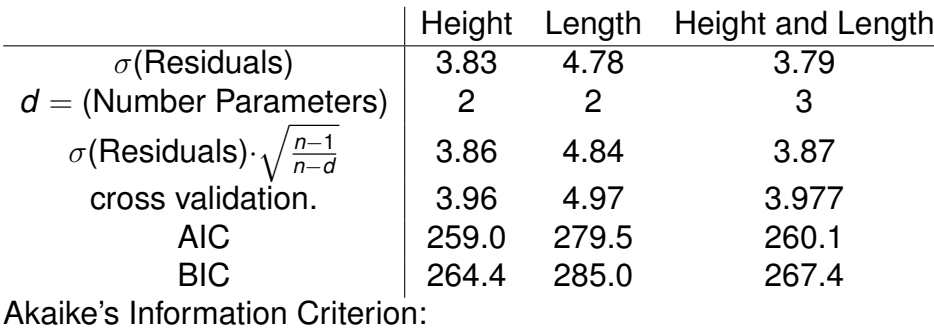

 $AIC = -2 \cdot \log L + 2 \cdot (Numberof Parameters)$ 

Bayesian Information Criterion:

 $BIC = -2 \cdot \log L + \log(n) \cdot (NumberofParameters)$ 

<span id="page-131-0"></span>For *n* ≥ 8 holds log(*n*) > 2 and BIC penalizes every additional parameter harder than AIC. (As always, log is the natural logarithm.)**KORKAR KERKER E VOOR** 

<span id="page-132-0"></span>Low values of AIC and BIC favor the model.

K ロ ▶ K @ ▶ K 할 ▶ K 할 ▶ 이 할 → 9 Q Q\*

<span id="page-133-0"></span>Low values of AIC and BIC favor the model. (At least in R. There may be programs that show AIC and BIC with inverse sign)

**KORKARYKERKE PORCH** 

- Low values of AIC and BIC favor the model. (At least in R. There may be programs that show AIC and BIC with inverse sign)
- <span id="page-134-0"></span>AIC is based on the idea to approximate the prediction error (which is exact under certain conditions).

**KOD KOD KED KED E VAN** 

- Low values of AIC and BIC favor the model. (At least in R. There may be programs that show AIC and BIC with inverse sign)
- AIC is based on the idea to approximate the prediction error (which is exact under certain conditions).
- <span id="page-135-0"></span>BIC approximates (up to a constant) the log of the posterior probability of the model, where all models are a priori assumed to be equally probable.

K ロ ▶ K @ ▶ K 할 ▶ K 할 ▶ . 할 . ⊙ Q @

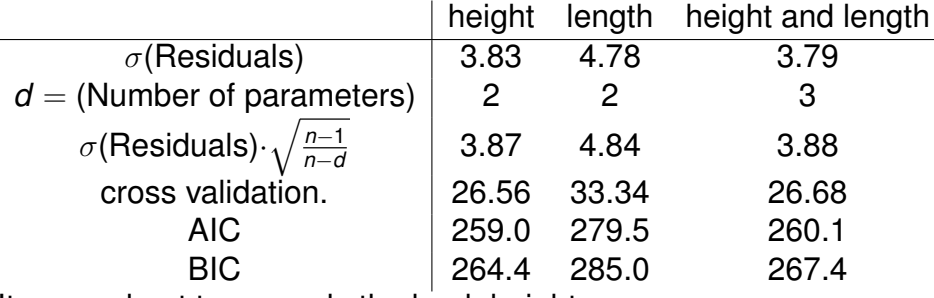

<span id="page-136-0"></span>It seems best to use only the beak height.

**KORKARYKERKE PORCH** 

### Problem with extensive model selection

<span id="page-137-0"></span>If you have optimized the model e.g. by AIC and than compute *p*-values with the same data, you find too much significance.

### Problem with extensive model selection

If you have optimized the model e.g. by AIC and than compute *p*-values with the same data, you find too much significance.We explore this with a little simulation:

```
A \leftarrow as.factor(rep(c("a","b","c"),c(40,40,40)))
B <- as.factor(rep(rep(c("w","x","y","z"),c(10,10,10,10)),3))
C \leftarrow as.factor(rep(c("p", "q", "r"), 40))D \leftarrow as.factor(rep(rep(c("m", "n"), c(5,5)), 12))X \leftarrow \text{rnorm}(120, 10, 2)library(MASS)
p <- numeric()
q <- numeric()
for(i in 1:1000) {
  X \leftarrow \text{rnorm}(120, 10, 2)p[i] <- anova(lm(X~1),lm(X~A*B*C*D))$"Pr(>F)"[[2]]
  q[i] <- anova(lm(X^*1), stepAIC(lm(X^*A*B*C*D)))$"Pr(>F)"[[2]]
}
```
**Histogram of p**

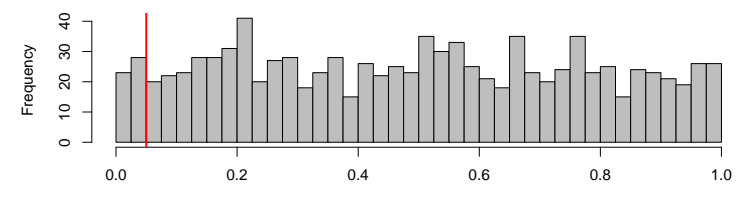

p

**Histogram of q**

<span id="page-139-0"></span>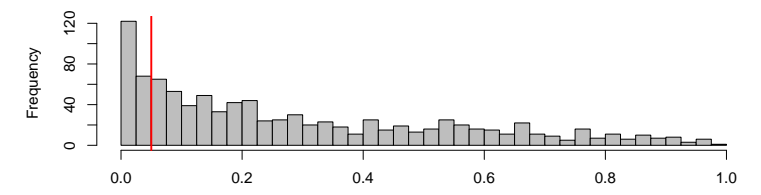

q

 $4$  ロ }  $4$   $6$  }  $4$   $\Rightarrow$   $4$   $\Rightarrow$   $4$   $\Rightarrow$   $4$ 

重

 $299$ 

# Save model selection and checking if you have lots of data

- 1. Divide the data randomly into 3 subsets A, B, C, where A may contain half of the data, and B and C a quarter each.
- 2. Fit each candidate model to the data subset A.
- 3. Assess the accuracy of these fitted models with data subset B. Let M be the best model in this contest.
- <span id="page-140-0"></span>4. Assess the accuracy of M again and also its *p*-values, this time with dataset C.

**KORKARYKERKE PORCH** 

<span id="page-141-0"></span>Graphical methods are also very important in model fitting, especially applied to residuals. Plot resudials against variables. If this uncovers dependencies, they should be added to the model.

#### **Contents**

[Univariate linear regression](#page-1-0)

[t-test for linear regression](#page-34-0)

#### [Multivariate Regression](#page-36-0)

[Example: species richness on sandy beaches](#page-43-0) [Example: Success of different therapies](#page-94-0)

#### [Cross validation and AIC](#page-102-0)

[Example: Beak sizes and winglengths in Darwin finches](#page-103-0) [Example: Overfitting](#page-142-0)

**KOD KARD KED KED BE YOUR** 

<span id="page-142-0"></span>[Example: Daphnia](#page-148-0)

イロトメ 御 トメ 君 トメ 君 トー

 $\equiv$  990

## **Overfitting**

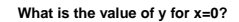

<span id="page-143-0"></span>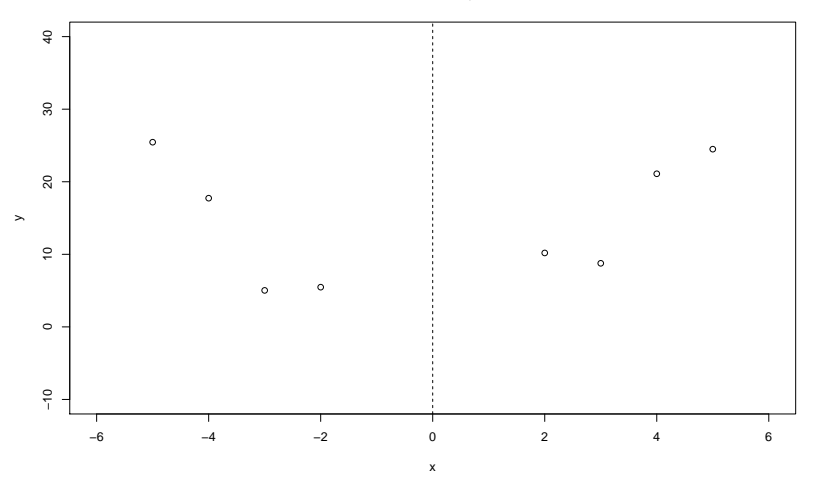
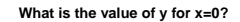

<span id="page-144-0"></span>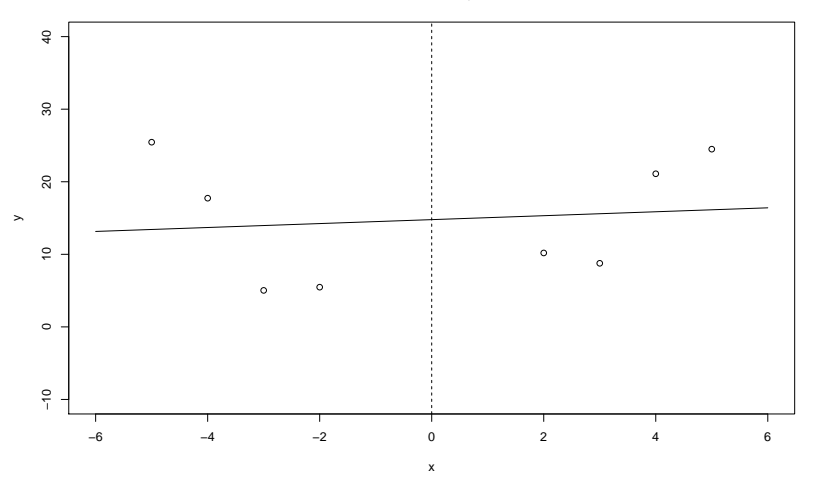

イロトメ 御 トメ 君 トメ 君 トー  $\equiv$  990

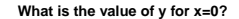

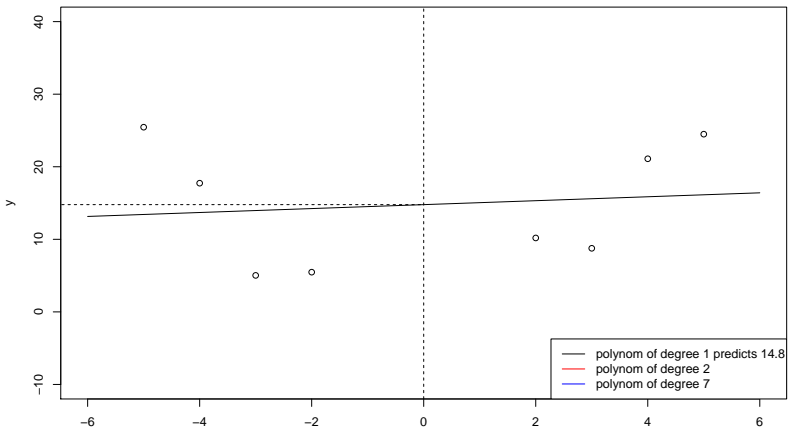

<span id="page-145-0"></span>x

K ロ ▶ K @ ▶ K 할 > K 할 > 1 할 > 9 Q Q\*

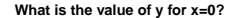

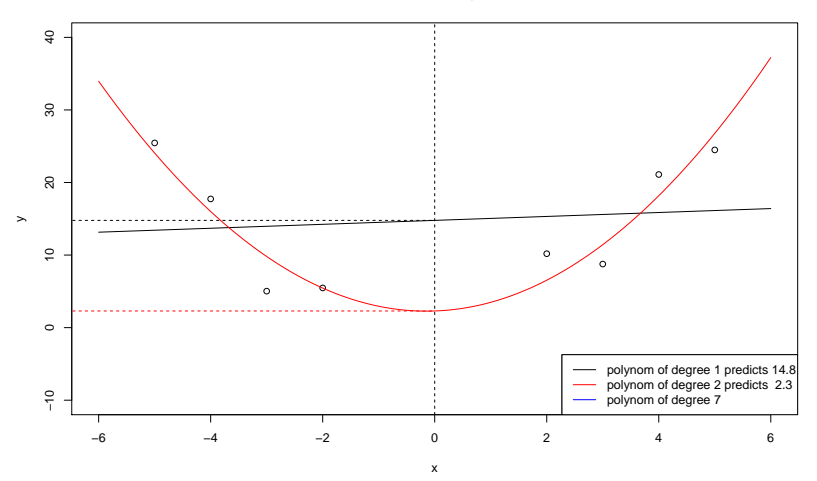

<span id="page-146-0"></span>lm(y∼poly(x,2)) *is the same as* lm(y∼x+I(x<sup>2</sup>))

(ロトイ団) → イ君 → イ君 →  $\equiv$  990

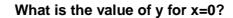

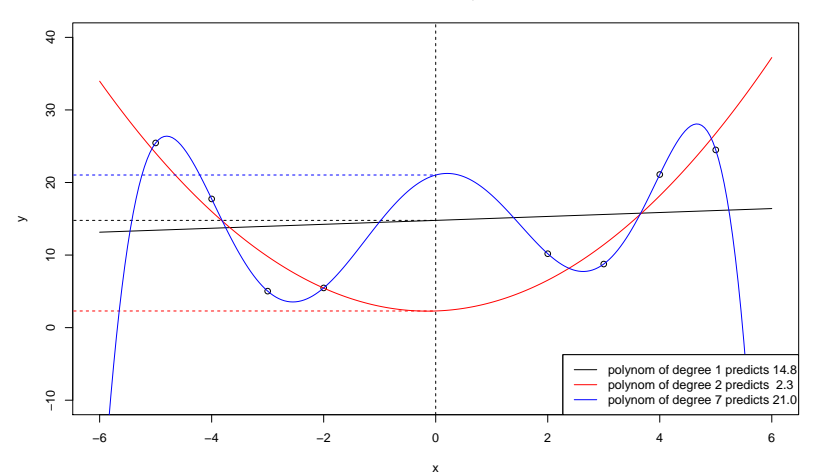

<span id="page-147-0"></span>lm(y∼poly(x,7)))

### **Contents**

[Univariate linear regression](#page-1-0)

[t-test for linear regression](#page-34-0)

#### [Multivariate Regression](#page-36-0)

[Example: species richness on sandy beaches](#page-43-0) [Example: Success of different therapies](#page-94-0)

#### [Cross validation and AIC](#page-102-0)

[Example: Beak sizes and winglengths in Darwin finches](#page-103-0) [Example: Overfitting](#page-142-0)

**KOD KARD KED KED BE YOUR** 

### <span id="page-148-0"></span>[Example: Daphnia](#page-148-0)

### <span id="page-149-0"></span>Question: Is there a difference between *Daphnia magna* and *Daphnia galeata* in their reaction on food supply?

K ロ X x 4 D X X 원 X X 원 X 원 X 2 D X Q Q

### Question: Is there a difference between *Daphnia magna* and *Daphnia galeata* in their reaction on food supply?

<span id="page-150-0"></span>Data from Justina Wolinska's ecology course for Bachelor students.

**KOD KARD KED KED BE YOUR** 

**K ロ X (日) X 제공 X 제공 X 기능 및 X 이익(N)** 

- > daph <- read.table("daphnia\_justina.csv",h=T)
- > daph

counts foodlevel species

<span id="page-151-0"></span>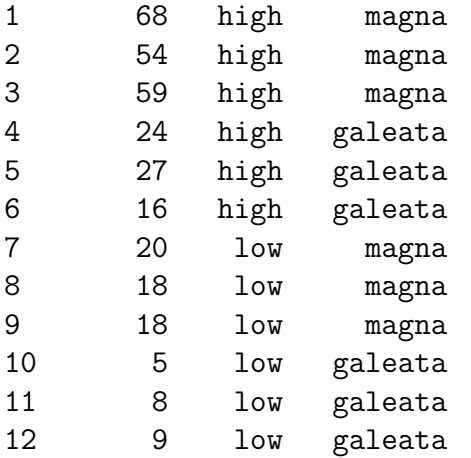

> mod1 <- lm(counts~foodlevel+species,data=daph) > mod2 <- lm(counts~foodlevel\*species,data=daph) > anova(mod1,mod2) Analysis of Variance Table

<span id="page-152-0"></span>Model 1: counts " foodlevel + species Model 2: counts  $\tilde{ }$  foodlevel  $*$  species Res.Df RSS Df Sum of Sq F Pr(>F) 1 9 710.00 2 8 176.67 1 533.33 24.151 0.001172 \*\* --- Signif. codes: 0 \*\*\* 0.001 \*\* 0.01 \* 0.05 . 0.1 1

**KORK STRAIN A STRAIN A STRAIN** 

```
> summary(mod2)
[...]
Coefficients:
```
Estimate Std.Error t.value Pr(>|t|) (Intercept) 22.33 2.713 8.232 3.55e-05 \*\*\* countslow -15.00 3.837 -3.909 0.00449 \*\* foodlevelmagna 38.00 3.837 9.904 9.12e-06 \*\*\* countslow:foodlevelmagna -26.67 5.426 -4.914 0.00117 \*\* --- Signif. codes: 0 \*\*\* 0.001 \*\* 0.01 \* 0.05 . 0.1 1

<span id="page-153-0"></span>Residual standard error: 4.699 on 8 degrees of freedom Multiple R-squared: 0.9643, Adjusted R-squared: 0.9509 F-statistic: 71.95 on 3 and 8 DF, p-value: 3.956e-06

<span id="page-154-0"></span>Result: the more complex model, in which different species react differently to low food level, fits significantly better.

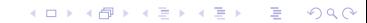

Result: the more complex model, in which different species react differently to low food level, fits significantly better.

<span id="page-155-0"></span>But does it fit well enough...?

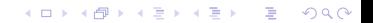

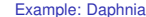

<span id="page-156-0"></span>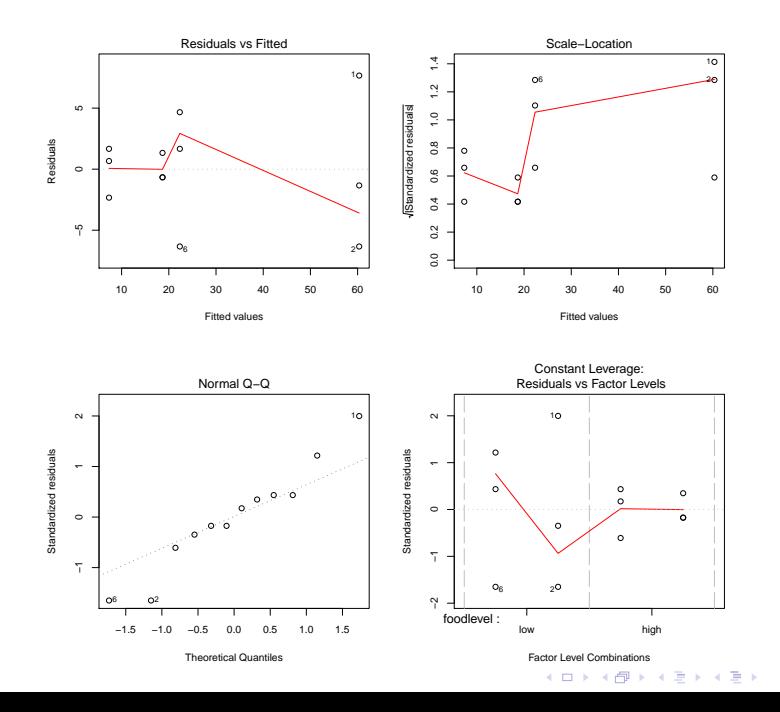

 $\equiv$  990

> mod3 <- lm(log(counts)~foodlevel+species,data=daph) > mod4 <- lm(log(counts)~foodlevel\*species,data=daph) > anova(mod3,mod4)

**KORKARYKERKE PORCH** 

Analysis of Variance Table

<span id="page-157-0"></span>Model 1: log(counts) ~ foodlevel + species Model 2:  $log(counts)$  " foodlevel \* species Res.Df RSS Df Sum of Sq F Pr(>F) 1 9 0.38041 2 8 0.37856 1 0.0018545 0.0392 0.848

```
> summary(mod3)
Call:
lm(formula = log(counts) \tilde{ }} foodlevel + species, data = daph)
Residuals:
    Min 1Q Median 3Q Max
-0.34017 -0.05915 0.02622 0.13153 0.24762
Coefficients:
            Estimate Std. Error t value Pr(>|t|)
(Intercept) 3.0946 0.1028 30.104 2.41e-10 ***
foodlevellow -1.1450 0.1187 -9.646 4.83e-06 ***
speciesmagna 0.9883 0.1187 8.326 1.61e-05 ***
---
Signif. codes: 0 *** 0.001 ** 0.01 * 0.05 . 0.1 1
```
<span id="page-158-0"></span>Residual standard error: 0.2056 on 9 degrees of freedom Multiple R-squared: 0.9475, Adjusted R-squared: 0.9358 F-statistic: 81.19 on 2 and 9 DF, p-value: 1.743e-06

<span id="page-159-0"></span>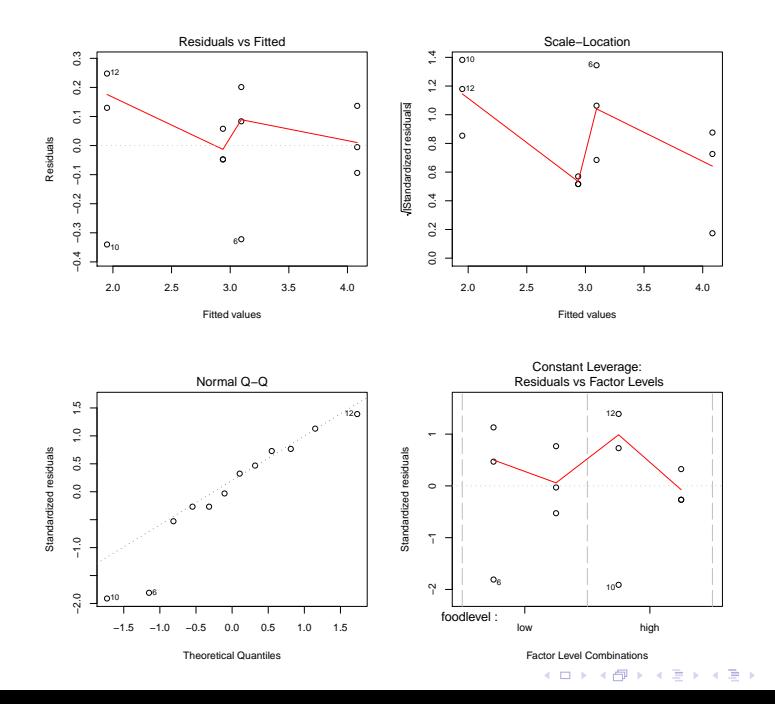

高山  $299$  <span id="page-160-0"></span>The qqplot looks better now but not really good.

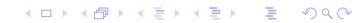

The qqplot looks better now but not really good.

<span id="page-161-0"></span>The reason is perhaps that the values of the target variable counts were small integers such that the normal distribution assumption is dubious.

**KOD KOD KED KED E VAN** 

**KOD KOD KED KED E VAN** 

The qqplot looks better now but not really good.

The reason is perhaps that the values of the target variable counts were small integers such that the normal distribution assumption is dubious.

<span id="page-162-0"></span>Instead of the normal linear model we can fit a log transformed generalized linear model of type Poisson. We will see this in a few days.

**KOD KOD KED KED E VAN** 

The qqplot looks better now but not really good.

The reason is perhaps that the values of the target variable counts were small integers such that the normal distribution assumption is dubious.

Instead of the normal linear model we can fit a log transformed generalized linear model of type Poisson. We will see this in a few days.

<span id="page-163-0"></span>For now we only compare the models with normality assumptions.

> AIC(mod1,mod2,mod3,mod4)

df AIC mod1 4 91.0188246 mod2 5 76.3268216

- mod3 4 0.6376449
- mod4 5 2.5790019

<span id="page-164-0"></span>The log-linear models clearly have better AIC values than the linear models with untransformed data. But one should not compare AIC values between models with different (or differently scaled) target variable.

**KORK ERKER ADAM ADA** 

> AIC(mod1,mod2,mod3,mod4)

df AIC mod1 4 91.0188246 mod2 5 76.3268216

- mod3 4 0.6376449
- mod4 5 2.5790019

The log-linear models clearly have better AIC values than the linear models with untransformed data. But one should not compare AIC values between models with different (or differently scaled) target variable.

<span id="page-165-0"></span>The interaction in model mod4 is not only non-significant, the model mod3 without interaction also has the better AIC values. So we favor mod3:

<span id="page-166-0"></span> $log(counts) = 3.09 - 1.14 \cdot \frac{I_{low} + 0.99 \cdot I_{magna} + \varepsilon}{I_{low} + 0.99 \cdot I_{magna}}$ 

K ロ > K @ > K 할 > K 할 > (할 > O Q O )

So we favor mod3:

 $log(counts) = 3.09 - 1.14 \cdot \frac{I_{low} + 0.99 \cdot I_{main} + \varepsilon}{I_{mid}}$ 

By applying the *e* function we obtain:

<span id="page-167-0"></span>counts = 21.98 · 0.32*<sup>I</sup>* low food · 2.69*<sup>I</sup>*magna · *e* ε

**KORKARA KERKER DAGA** 

[Cross validation and AIC](#page-168-0) [Example: Daphnia](#page-168-0)

**prediction of log−linear model**

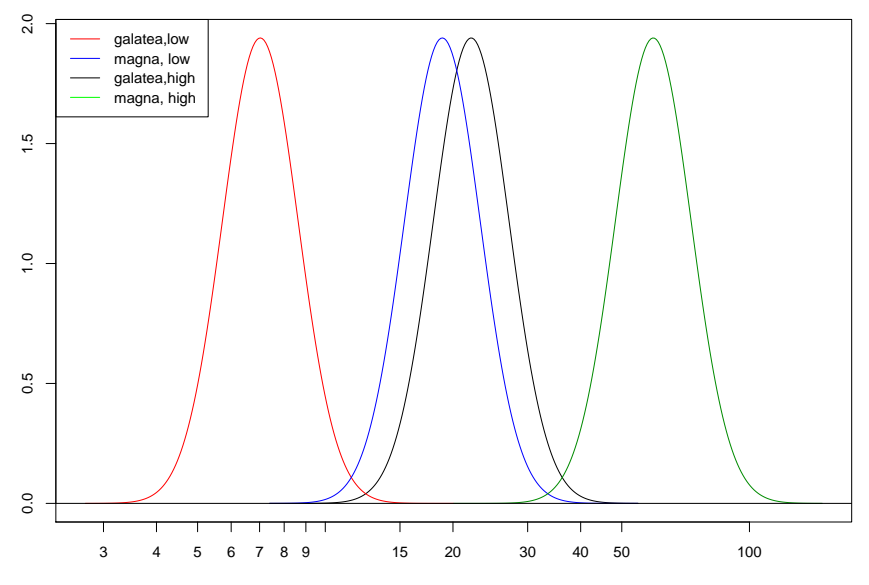

<span id="page-168-0"></span>no. of Daphnia

K ロ ▶ K @ ▶ K 할 > K 할 > 1 할 > 1 9 Q Q \*

<span id="page-169-0"></span>But is it reasonable at all to assume normal distribution when the data are counts 0,1,2,. . . ?

K ロ ▶ K @ ▶ K 할 ▶ K 할 ▶ 이 할 → 9 Q Q\*

But is it reasonable at all to assume normal distribution when the data are counts  $0,1,2,\ldots$  ?

K ロ ▶ K @ ▶ K 할 ▶ K 할 ▶ | 할 | K 9 Q Q

<span id="page-170-0"></span>We will come back to this dataset when we discuss GLMs.